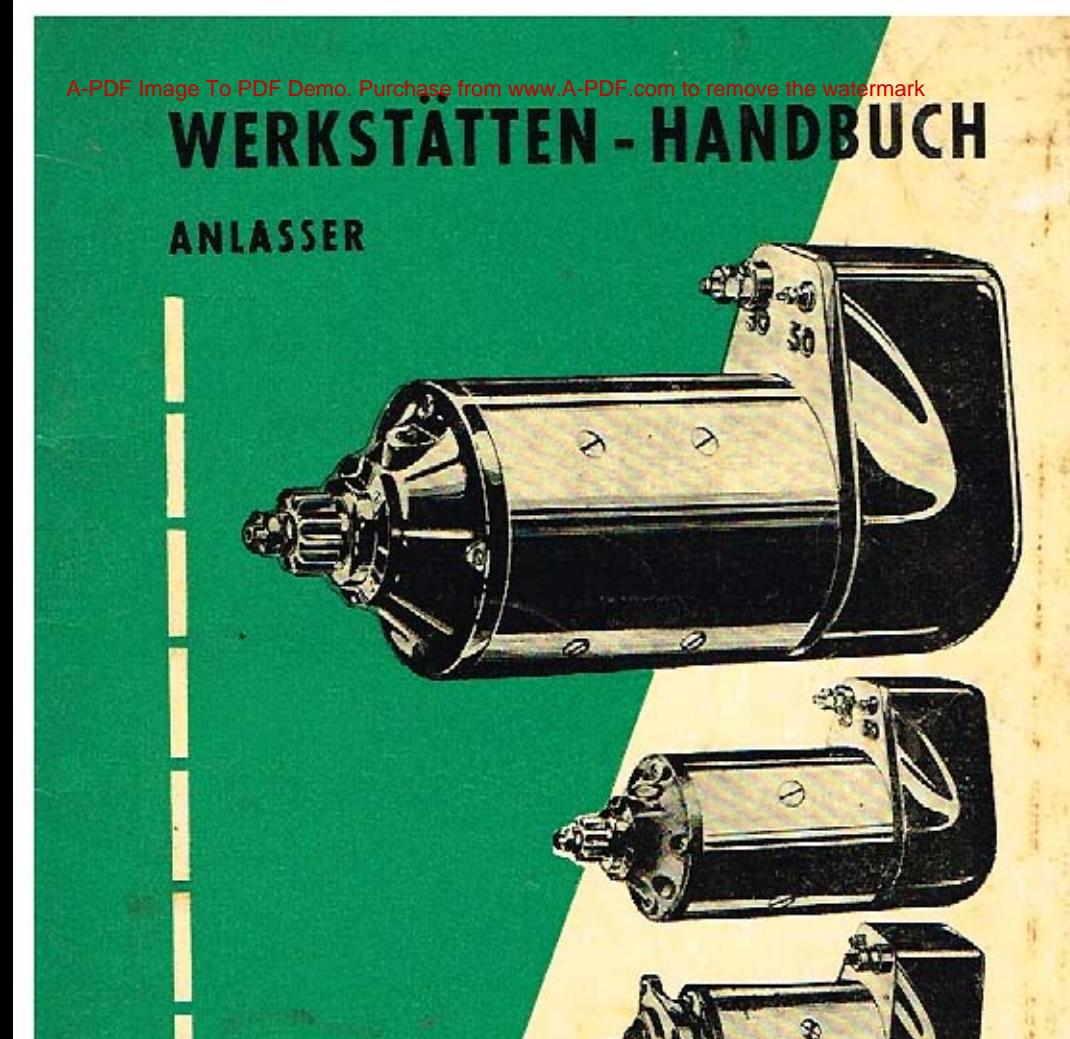

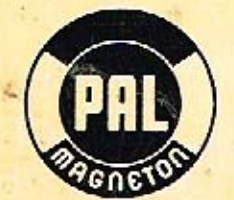

# **WERKSTÄTTEN - HANDBUCH ANLASSER**

**HERAUSGEGEBEN** MAGNETON. n.

KROMĚŘÍŽ 1963

Anlasser sind grundsätzlich Hauptschlussmotore, die zum Anlassen von Verbrennungsmotoren dienen. Die Hauptschlussmotore sind zum Anlassen von Verbrennungsmotoren besonders geeignet, da sie einen vorteilhaften Drehmamentverlauf aufweisen -Höchstleistung bei minimaler Drehzahl, wenn es gilt grosse Leistung beim Durchdrehen des kalten Motors und beim Überwinden des Kompressionswiderstandes aufzuweisen. Ihrer Bauart gemäss dürfen Anlasser nur kurzfristig belastet werden.

### WARTUNG

Die Wartung von Anlassern beschränkt sich auf regelmässige Überprüfung, wabei folgende Hinweise zu begehten sind:

- 1. Grundbedingung für tichtiges Funktionieren sind vorschriftsmässig gewählte und gut geladene Batterien.
- 2. Zuleitungskabel mit einwandfreier Isolation und entsprechendem Querschnitt wählen, Kobelendverschluss ebenfalls mit richtigem Querschnitt, Sitzflächen rein und gut aufliegend an den Anschlussklemmen fest anziehen, die Klemmen mit Konservierungsfett leicht schmieren.
- 3. Anlassergehäuse, gegebenenfalls auch der vordere Deckel, und Auflageflächen am Motor müssen elektrisch leitend sein, daher vor Verunreinigungen und Korrösion schützen.
- 4. Kontrolle des Zahnkranzes am Schwungrad und des Ritzels, öfters mit Schmierfett AV 2 schmieren.
- Tritt nach Anlaufen des Motors nicht safortiges Ausspuren des Ritzels aus dem Schwungrad ein, ist der Motor sofort auszuschalten. Läuft der Anlasser noch Loslassen des Einschaltdruckknopfes weiter, ist die Batterie sofort abzuklemmen. In beiden Fällen ist die Ursache des Defekts zu beseitigen.
- 5. Nach co. 2500maligen Anlassen des Motors sind Kollektor, Kohlebürsten und Bürstenfedern zu überprüfen. Kollektordeckel von Kohlenstaub reinigen. Den Kollektor mit einem in Spiritus oder Benzin getauchten Putzlappen reinigen und trocknen lassen. Auf keinen Fall darf Schmirgelpapier verwendet werden. Ist der Kollektor abgebrannt oder bei starkem Verschleiss dieses Teiles muss der Anlosser abgebaut werden und der Kollektor an der Drehbank bearbeitet werden. Das im vorderen Deckel befindliche Lager (bei Schubankeronlassern) mit Autoöl M9, CSN 65-6636 schmieren.
- 6. Ununterbrochenes Anlassen des Motors darf nicht länger als 5 Sekunden dauern. Höchstens fünfmoliges Anlassen ist erlaubt, wobei nach jedem Anlassen eine Wartezeit von 30 Sekunden einzuschalten ist. Weiteres Anlassen darf erst nach vollkommenem Auskühlen des Anlassers vorgenommen werden.
- 7. Niemals darf der Anlasser mit eingeschaltetem Ganghebel betätigt werden. Bei wiederholtem Anlassen muss man warten, bis das Schwungrad in Ruhestellung gelangt.

Jeder Hinweis unserer Kunden wird dankend angenommen und zur weiteren Verbesserung unseres Kundendienstes verwendet werden.

## PAL-MAGNETON SCHUBANKER-ANLASSER

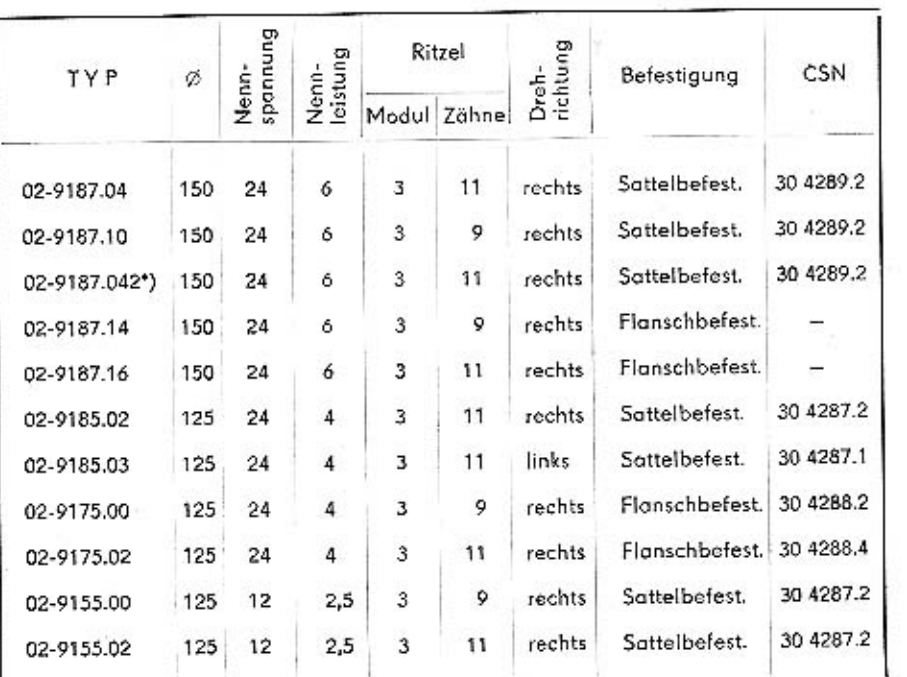

Anlasser sind für Masserückleitung bestimmt, jeder beliebige Pol der Batterie kann an Masse angeschlossen werden.

\*) Ausführung mit isolierter Rückleitung, Parallelbetrieb zweier Anlasser möglich (Schienenfahrzeuge).

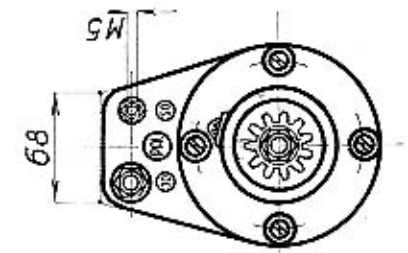

 $ZH$ 

♦

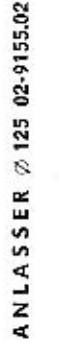

мх.40

æ

 $\overline{OLW}$ 

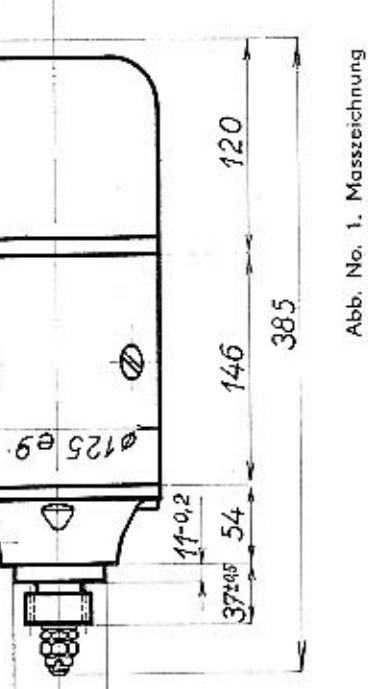

## KROMĔŘÍŽ-TSCHECHOSLOWAKEI

 $44950$ 

## KROMĒRĪŽ-TSCHECHOSLOWAKEI

### Technische Angaben

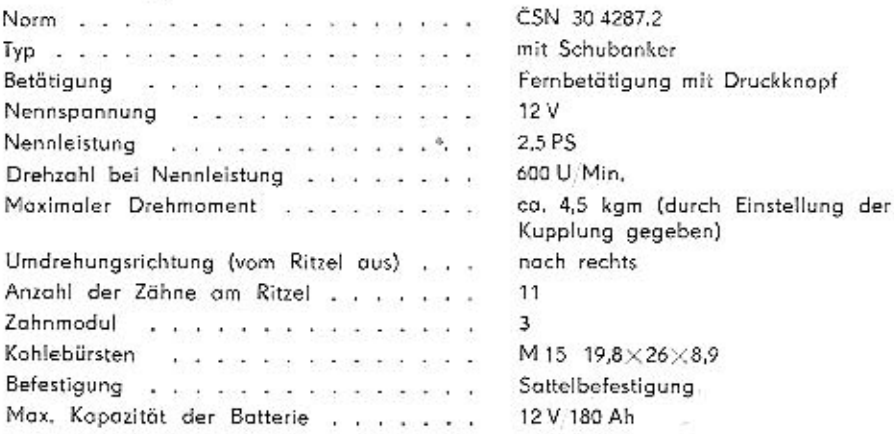

### Verlauf der Kennlinien

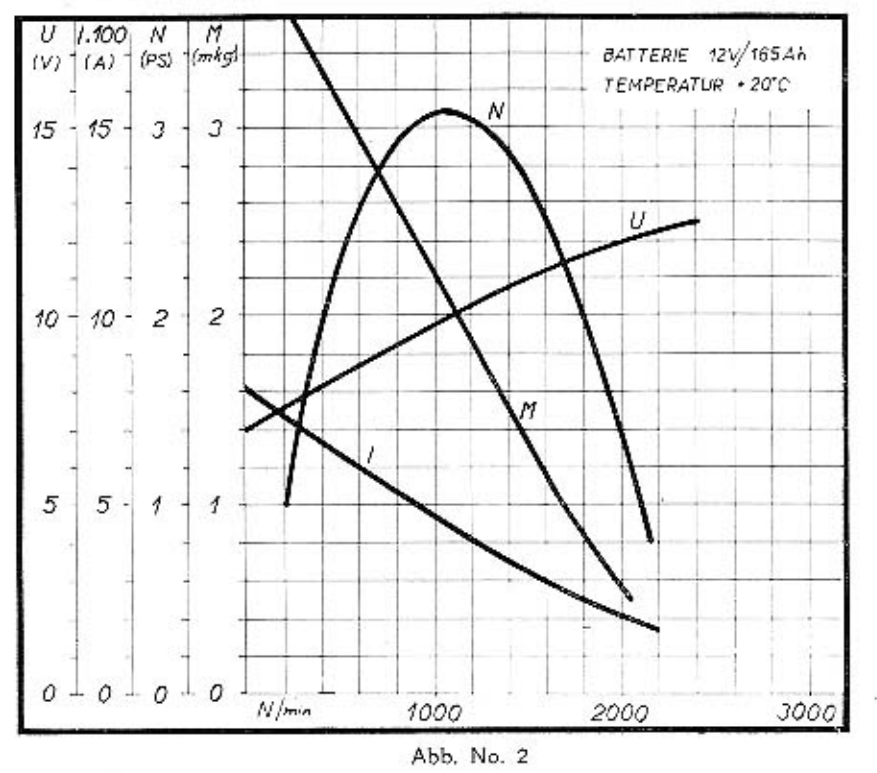

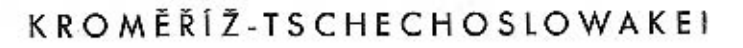

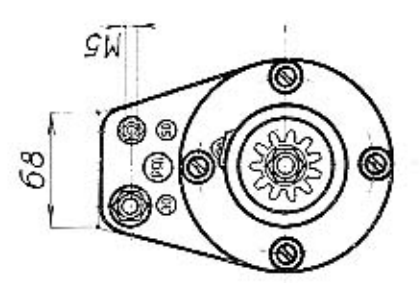

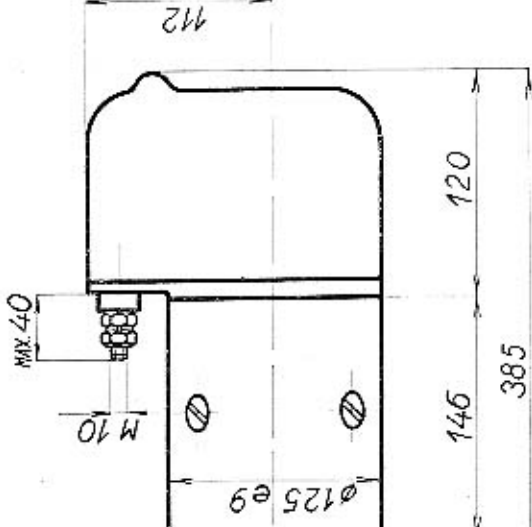

3. Masszeichnung

Abb, No,

ANLASSER Ø 125 02-9185.02

## KROMĚŘÍŽ-TSCHECHOSLOWAKEI

Ş

 $14950$ 

 $11 - 0.2$  $54$ 

 $37^{+0.5}$ 

### Technische Angoben

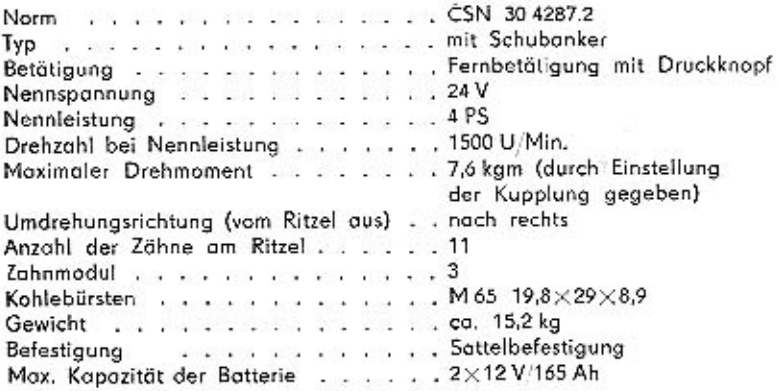

### Verlauf der Kennlinien

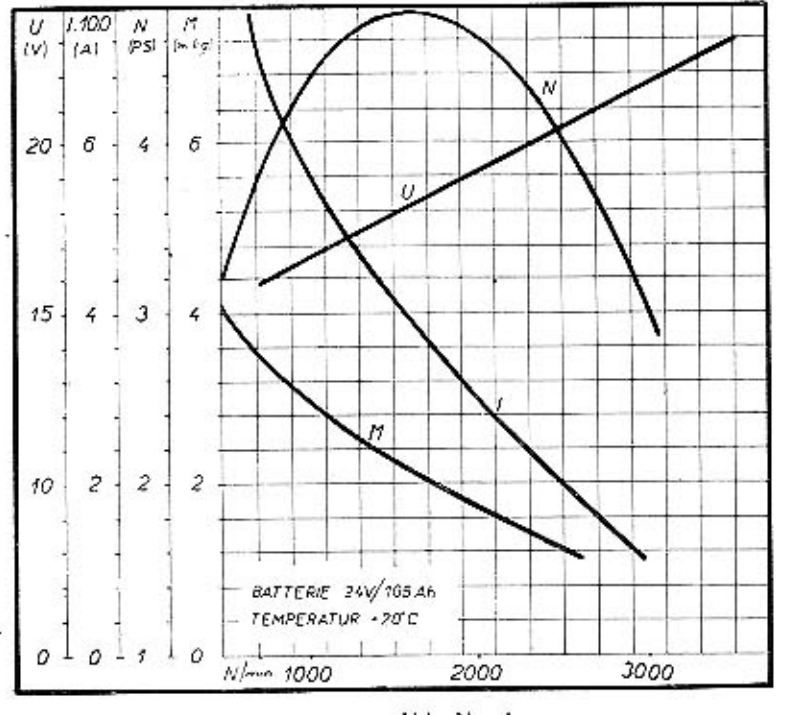

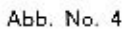

## KROMĒRĪŽ-TSCHECHOSLOWAKEI

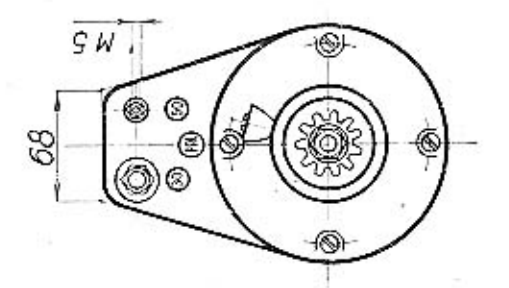

ANLASSER Ø 150 02-9187.04

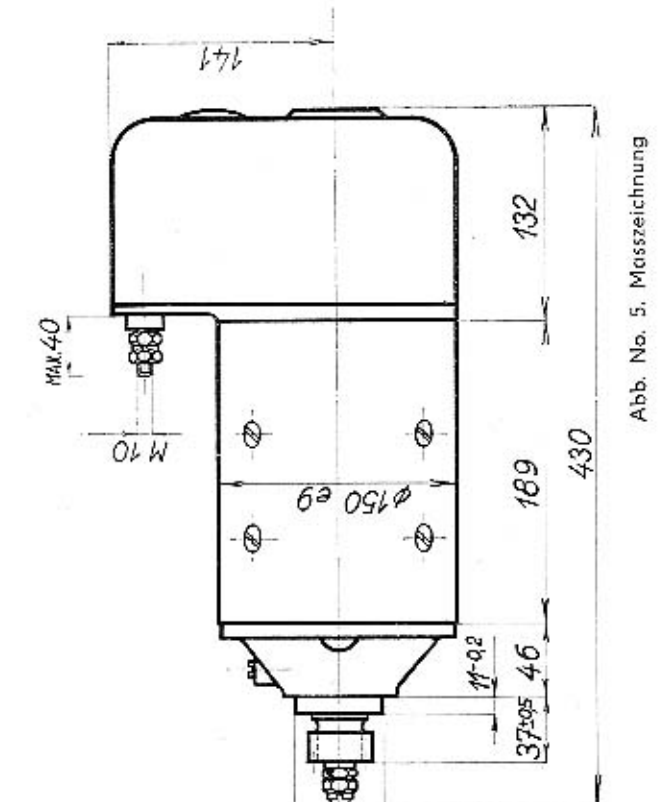

KROMĚŘÍŽ-TSCHECHOSLOWAKEI

 $14950$ 

### Technische Angaben

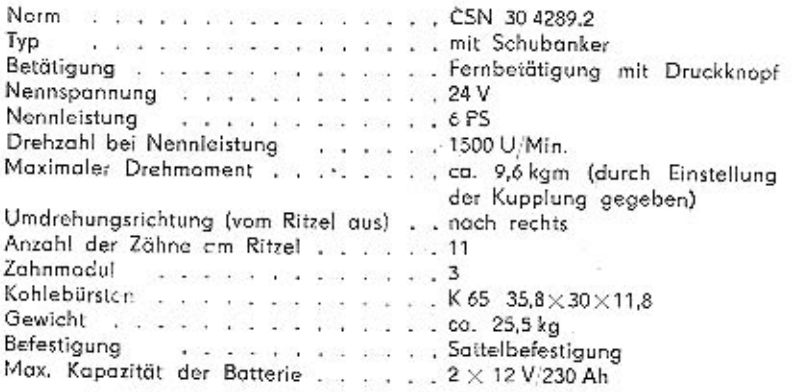

### Verlauf der Kennlinien

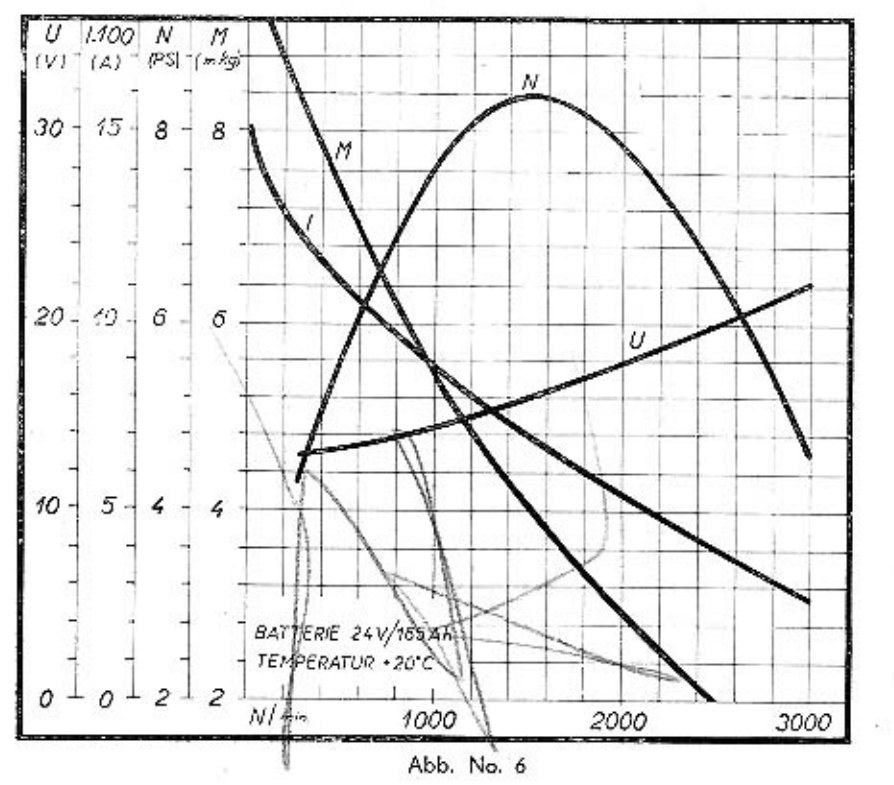

### SCHUBANKERANLASSER

### **TECHNISCHE BESCHREIBUNG**

Diese Anlasser sind vierpolige Doppelschlussmotore mit Lamellenkupplung und Mognetschalter. Das Ritzel wird in das Schwungrad durch den Schubanker eingespurt. Der Anlasser wird durch den Anlassdruckknopf om Gerätebrett mit Hilfe eines Magnetschalters in zwei Stufen eingeschaltet.

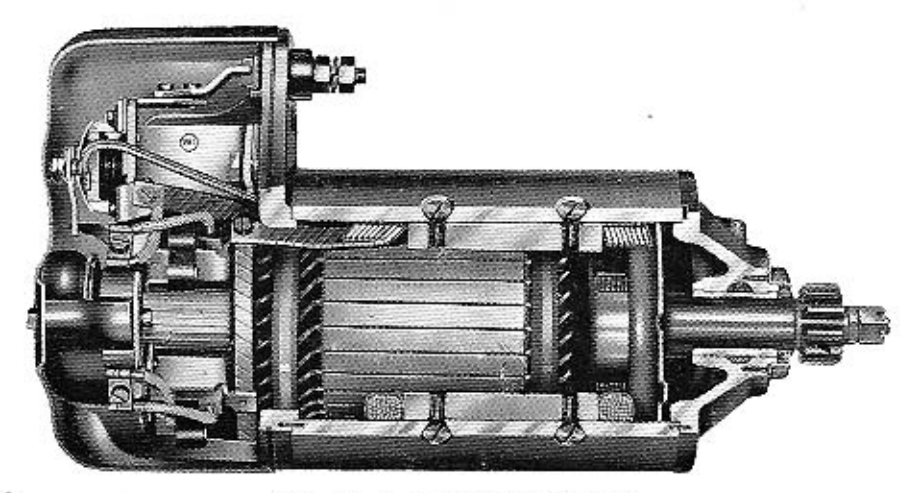

Abb. No. 7. Schnitt des Anlassers

In Ruhestellung ist der Anker durch eine Feder (9) aus dem Magnetfeld der Erregerwicklung geschoben, das Ritzel (13) aus dem Zahnkranz des Schwungrades (8) ausgespurt. Nach Betätigung des Anlassdruckknopfes (1) zieht der Elektromagnet (5) den Anker mit Kippbrücke (3) on und der obere Kontakt (2) schaltet den Stromkreis der Hilfsfeldwicklung (15) und Nebenschlusswicklung (16) ein (erste Schaltstufe). Durch die Wicklungen fliesst nun Strom, der Anker (11) wird nun in das Magnetfeld hineingezogen und gleichzeitig langsam gedreht, bis das auf seiner Welle sitzende Ritzel (13) sanft in den Zahnkranz des Schwungrades einspurt. Am Ende des Ankerweges, nach vollkommenem Einspuren des Ritzels, trifft die Auslösescheibe (10) auf die Sperrklinke (7), wodurch der Anschlag gelöst wird. Der Kontakt (4) schaltet nun die zweite Schaltstufe ein, d. h. die Hauptwicklung des Anlassers (14) und der Anlasser kann den Motor mit seinem vollen Drehmoment durchdrehen. Nach Loslassen des Anlassdruckknopfes werden beide Schaltstufen des Magnetschalters ausgeschaltet, das Magnetfeld der Erregerwicklung verschwindet und der Anker kehrt durch den Druck der Feder (9) in seine Ruhestellung zurück. Um das Einspuren in den Fällen zu erleichtern, in denen ein Ritzelzahn auf einen Zahn des Schwungrades auftrifft, ist das Ritzel auf der Ankerachse federnd gelagert. Die Nebenschlusswicklung dient zum Festhalten des Ankers mit eingespurtem Ritzel bei vereinzelten Zündimpulsen und verhindert zu hohe Drehzahlen des Anlassers. Das Ritzel ist mit dem Anker durch eine in einer Richtung als Freilauf wirkende

## KROMĒRIŽ-TSCHECHOSLOWAKEI

## KROMĒRIŽ-TSCHECHOSLOWAKEI

Lamellenkupplung (12) verbunden, die einen einstellbaren Rutschdrehmoment besitzt. Die Kupplung dient als Schutz vor Überlastung des Anlassers beim Anlassen von kalten Motoren bei niedriger Temperatur u.s.w., weiters als Freilauf nach Anspringen des Motors, wenn das Schwungrad das Ritzel schneller antreibt als es der Anlasser tut. In diesem Fall rutscht die Kupplung und unterbricht die Verbindung zwischen dem Ritzel und der Welle und der Anker kann nicht in zu hohe Umdrehungszahlen anlaufen, die für das Gerät von Schaden sein könnten. (In dieser Phase ist der Motor schon in Gang gekommen, der Anlassdruckknopf ist jedoch noch immer herabgedrückt und das Ritzel eingespurt.)

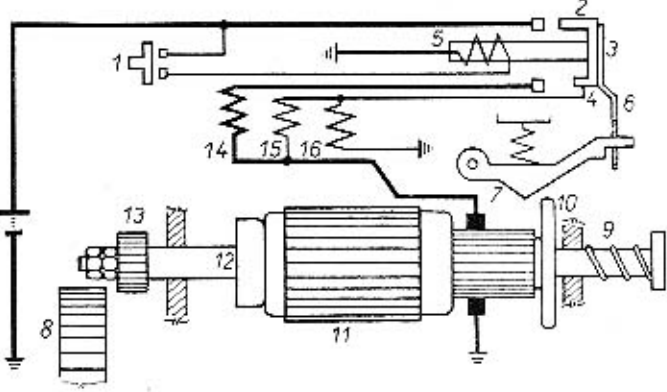

Abb. No. 8. Funktionsschema des Schubankeranlassers

### MONTAGE DES ANLASSERS AN KW

Der Anlasser ist an dem Motor so zu befestigen, dass der Abstand zwischen dem Ritzel und dem Zahnkranz des Schwungrades 3 ± 1 mm beträgt. Das Zahnflankenspiel nach Einspuren des Ritzels 0,6-0,8 mm. Die Auflageflächen des Anlassers und des Motors sind rein zu halten. Länge und Querschnitt des Leiters zwischen der Batterie und dem Anlasser muss so gewählt sein, dass der Spannungsabfall in dem Leiter max. 4% beträgt.

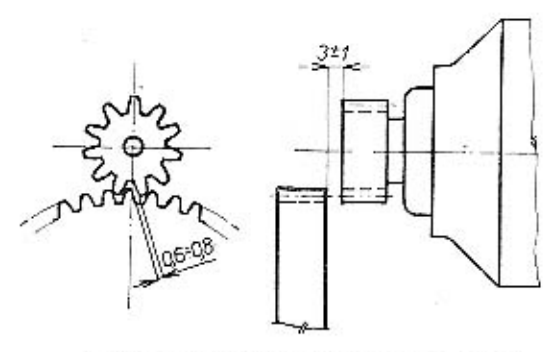

Abb. No. 9. Anbau des Anlassers an KW

KROMĒRĪŽ-TSCHECHOSLOWAKEI

DEMONTAGE UND MONTAGE DES ANLASSERS

Diese Anleitung gilt für den Anlasser 02-9187.04 (Ø 150, 6 PS), ev. Abweichungen für andere Anlassertypen sind im Text angegeben.

A DEMONTAGE

Anlasser in Sattelvorrichtung einlegen.

- 1. Schrauben des Deckels entfernen, den Deckel abnehmen. Mit der Hand das Ritzel mit dem Anker herausziehen und die Tätigkeit der Ankerrückzugfeder kontrollieren.
- 2. Kabelendverschlusse der Kahlebürsten abschrauben und Kohlebürsten aus den Bürstenhaltern herausziehen. Gleichzeitig das Ende der Nebenschlusswicklung (grüner Anschlusskabel) von der an der Masse angeschlossenen Kohlebürste ab-

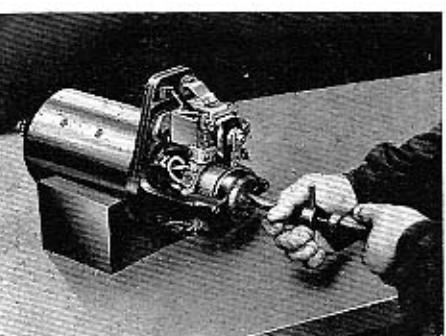

Abb. No. 10. Anlasser in Sattelvorrichtung

klemmen.

- 3. Mit Hilfe des Spezialschlüssels FN 3284 (Abb. No. 11) Schraubenmutter M 8 im Kollektordeckel lösen. (Bei Anlassern mit Ø 125 mit gewöhnlicher Schraubenmutter M6 einen Steckschfüssel verwenden).
- 4. Die Muttern von der Schalterklemme "50" des Kollektordeckels abschrauben (am besten mit Hilfe eines Aufsteckschlüssels), isolierte Klemme aus dem Kollektordeckel herousnehmen. Die Schrauben, die den Halter des festen Kontaktes mit der Klemme "30" verbinden, lösen, die Klemme "30" und die Isolation herausnehmen. Ausführungen der

Nebenschlusswicklung, Hilfswicklung, sowie die Bandausführungen der Hauptwicklung obklemmen. Nach Lösen der Befestigungsschrauben den Schalter herausnehmen. Beim Abklemmen der Ausführungen sind Lage und Befestigung der Leiter aut zu beachten.

- 5. Schraubenmuttern am vorderen Teil des Deckels von den Bolzen lösen. Durch Klopfen den vorderen Deckel lösen und mitsamt dem Anker ous dem Stator herausnehmen. Das Abnehmen wird durch eine Aussparung am Rand des Deckels erleichtert.
- 6. Ausführungen der Wicklungen von den Bürstenhaltern lösen und durch Klopfen mit einem Holzhammer den Kollektordeckel lösen und abnehmen. Das gelöste Verbindungsband der "+" Kohlenbürsten ausbauen. Die Bolzen aus dem Kollektordeckel herausschrauben. Die demontierten Teile gut reinigen.
- 7. Kompletten Bürstenhalter ausbauen, je nach Bedarf den Zapfen im Kollektordeckel polieren.

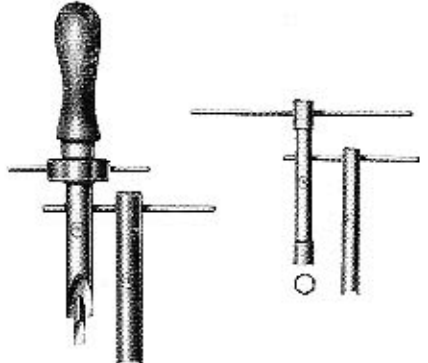

Abb. No. 11. Spezialschlüssel FN 3284 und Steckschlüssel FN 4369 (für  $\oslash$  125 FN 4321)

### Kantrolle:

a) Eine Kurzschlussprüfung aller Statorspulen gegen Mosse durchführen, ebenso der einzelnen Windungen der Doppelspule untereinander. Dann eine Kurzschlussprobe der isolierten Kohlebürstenhalter gegen Masse durchführen. Diese Kontrolle kurzdauernd mit Netzstrom 220 V/50 c über eine Glühbirne durchführen. (Siehe Abb. No. 13.)

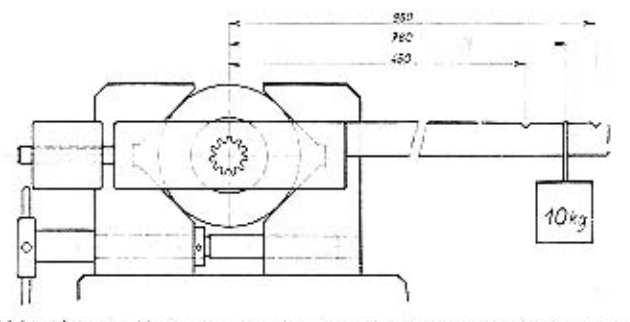

Abb. No. 12. Kontrolle der Lamellenkupplung mit Hebelstange

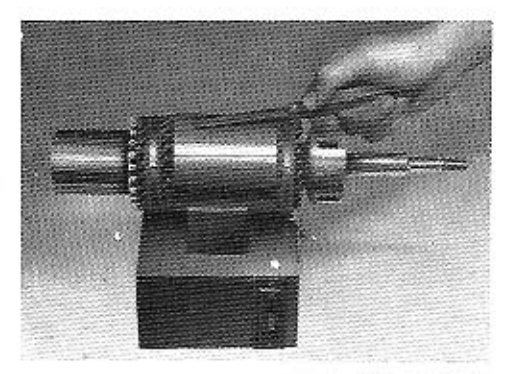

Abb. No. 13. Kurschlussprobe des Stators

Abb. No. 14. Windungsschlussprobe des Ankers am Prüfungstransformator

- b) Die Windungsschlussprobe der einzelnen Wicklungen der Doppelspule wird am besten durch Anschluss der Spulen on eine 6V Batterie und durch Messung des durchfliessenden Stromes mit einem Strommesser durchgeführt. Die Werte sind dabei mit den Werten eines tadellosen Musterstückes zu vergleichen, keine bedeutenden Abweichungen sollen dabei festgesteilt werden.
- c) Der Anker des Anlassers wird überprüft. Eine Windungsschlussprobe am Prüfungstransformator, Kurzschlussprobe gegen Masse mit Netzstrom 220 V/50 c über eine Glühbirne durchführen.
- d) Den Anker in der Zusammenstellung mit dem Deckel und dem Ritzel in die Vorrichtung einspannen und mit Hebel und Gewicht die Lamellenkupplung einstellen. (Abb. No. 12.) Die vorgeschriebenen Werte sind dabei einzuhalten. Einstellung von höheren Werten kann leicht zur Beschädigung des Anlassers führen. Beim Einspannen ist eine Einspannungsvorrichtung zu verwenden, beim unfachgemössen Einspannen in den Schraubstock kann der Anker leicht beschädigt werden. Der Bremsmoment der Lamellenkupplung kann durch Anzahl der Ausgleichscheiben im Mitnehmer der Kupplung reguliert werden. Die Unterlagsscheiben werden zwischen die Kupplung und den Druckring eingelegt. (Ausgleichscheiben gibt es in der Dicke von 0,3, 0,16 und 0,1 mm.)
- 8. Mit Spezialschlüssel FN 4369 (für Anlasser mit Ø 125 FN 4321 benützen) Rückzugbolzen ous der Welle schrauben. Die Rückfeder überprüfen, reinigen und schmieren.
- 9. Die Kronenmutter am Ende der Welle entsichern (vom vorderen Deckel aus), beide Muttern M 12 mit Unterlagscheiben abschrauben, den vorderen Deckel mit Ritzel, Stasslamelle und der Kupplung abnehmen, aus dem Mitnehmer Ausgleichscheiben, Abdruckring und Federscheiben entfernen.

Aus dem Ritzel die Spiralfeder mit der Unterlagscheibe ausbauen. (Die Unterlagscheibe soll das Festfressen der Feder in das Lager des Ritzels verhindern, wenn der Anlasser im Betrieb ist.)

Die Federn der linksdrehenden Anlasser dürfen nie mit den Federn der rechtsdrehenden Anlasser verwechselt werden.

Vor dem Einbau in den Mitnehmer müssen die Federscheiben überprüft werden, ob sie keine radiolen Risse aufweisen. Da die Risse mit dem blossen Auge schwer zu sehen sind, empfehlen wir, die Federscheiben akustisch durch Auffallen auf eine Stahlplatte zu überprüfen. (Federscheiben ohne Anrisse haben einen reinen Klang.)

Reparaturen der Lamellenkupplung ist besondere Aufmerksamkeit zu widmen. Beim Zusammenstellen der Kupplung muss darauf geachtet werden, ob sich beide

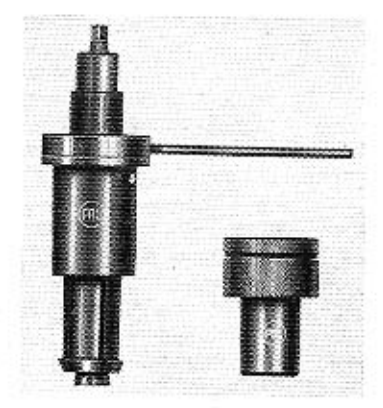

Abb. No. 15. Abzieher FN 3318 (ev. 3322), Lagersetzstock FU 4309 (ev. 4393)

Spiralfedern in den Bohrungen im Anlageflansch des Kupplungs-Innenteils befinden. Wenn diese Federn fehlen, kommt es erst bei hohen Drehzahlen zu schlagartigem Schliessen der Kupplung, wobei der Mechanismus des Anlassers und die Verzahnung des Schwungrades überlastet werden. Bei grösseren Reparaturen sollen diese Spiralfedern ausgewechselt werden. Beim Zusammenstellen der Kupplung soll der Sicherungsring im Eingriffutteral gegen ev. Umdrehungen oder Herausfallen gesichert werden. Dies geschieht durch leichtes Einbiegen der Pratze des Kupplungs-Innenteils zwischen den Enden des eingebauten Si-

cherungsringes. Bei ernsteren Beschädigungen soll die Kupplung durch eine neue ersetzt werden. Bei der Zusammenstellung die beweglichen Teile schmieren (siehe die

KROMĒŘÍŽ-TSCHECHOSLOWAKEI

Tabelle der Schmiermittel) und die einzelnen Teile in umgekehrten Reihenfolge der Demontage zusammenstellen.

Beim Auswechseln des selbstschmierenden Lagers im Kollektorteil der Ankerwolle soll der Abzieher FN 3318 (bei Anlassern mit Ø 125 FN 3322), beim Bearbeiten des Kollektors an der Drehbank der Lagersetzstock FU-4309 (bei Anlassern mit (25 125 FU 4393) verwendet werden. Der Kollektor darf maximal 0,05 mm schlagen (mit Indikotor messen). Zum Einpressen des Lagers einen geeigneten Dorn verwenden.

Das Lager aus Lagerweissmetall im Deckel nur in solchen Werkstätten auswechseln, die entsprechende Einrichtungen zum Einpressen des Lagers besitzen, Ist eine solche Einrichtung nicht vorhanden, soll der komplette Deckel ausgewechselt werden.

Den Lagern der hauptsächlich bei Dieselmotoren verwendeten Schubankeranlasser muss besondere Aufmerksamkeit aewidmet werden, da bei diesen Motoren die Belastung der Anlasser grösser und die Anlassdauer länger ist.

Beim Auswechseln der Auslösescheibe om Kollektor sollen die Schrauben 3.5×6 mit Lack gegen Herausschrauben gesichert werden.

- 10. Schalter an den Pratzen im Schraubstock einspannen. Die Sicherungsunterlagscheibe aufbiegen, die Mutter an der Ankerzugstange des Schalters abschrauben. Die Kontaktbrücke mit dem Anschlag und den übrigen beweglichen Bestandteilen ausbauen.
- 11. Mit einer Feile die Kontakte reinigen. Mit einer Dreikantfeile die Kerben am Kontakt der Kontaktbrücke erneuern. Die Feilspäne mit Pinsel oder Druckluft beseitigen.
- 12. Die beweglichen Bestandteile in umgekehrter Reihenfolge der Demontage einbauen. Den Anker des Schalters leicht mit Schmierfett N 2 schmieren. Die vorgeschriebenen Spaltabstände der Kontakte und das Spiel der Klinke mit Hilfe von Isolierscheiben einstellen. (Angaben für richtiges Einstellen siehe Abb. No. 16.) Wichtig ist sich bei der Montage davon zu überzeugen, ob in der Aussparung unter der Klinke die Feder eingebaut wurde.)

### Schalterkantrolle:

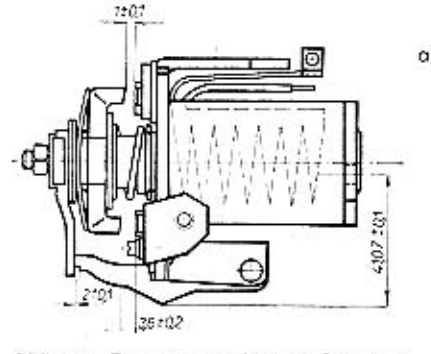

a) Der Schalter muss verlässlich bei 14V schliessen (für 24 V System) ev. bei 7 V (für 12V System). Die Mindest-Einzugsponnung wird mit einem in Reihe zu der Batterie geschalteten regelbaren Widerstand und einem mit der Wicklung des Schalters parallel geschalteten Spannungsmesser kontrolliert. Wird der Schalter allein geprüft, muss die Klinke gehoben werden, um ein Schliessen beider Kontakte zu ermöglichen. Die Tätigkeit der Klinke wird mit einer um 1/6 höherer Spannung als Nennspannung überprüft.

Abb. 16. Zusammengebauter Schalter

Wenn die Klinke nicht mechanisch ausgelöst ist, dürfen die Kontakte der Hauptwicklung nicht schliessen. Wird der Strom ausgeschaltet, muss der Anker des Schalters in seine Ausgongsstellung zurückkehren.

b) Die Schalterkontakte müssen richtig aufsitzen, Verbrennungszeichen an den Kontakten sollen regelmässig auf der ganzen Fläche verteilt sein. Beim Schliessen der ersten Stufe soll zwischen den unteren Kontakten eine Spalte von 1,4 ± 0,4 mm sein. Der Anker muss leicht beweglich sein und darf sich nicht ruckweise bewegen.

c) Eine Kontrolle mit Netzstrom 220 V/50 c über eine Glühbirne vornehmen: Kontoktbrücke gegen Masse, feste Kontakthalter gegen Masse.

Bei Kurzschluss in den Wicklungen des Stotors müssen diese gewöhnlich durch neue

ersetzt werden. Zum Abschrauben der Polschuhschrauben soll ein spezigler Ständer mit Ratsche verwendet werden. Wenn diese Vorrichtung nicht zur Verfügung steht, kann sie durch Prisma und Bohrmaschine mit Schraubenzieher ersetzt werden. (Siehe Abb. No. 17.) Um die Polschuhe und die Spulen richtig einzubauen, sind folgende Koliber zu verwenden:

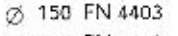

Ø 125 FN 4402

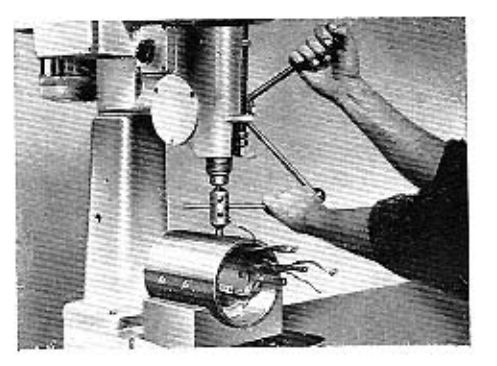

Nach Anschrauben der Polschuhe - ist der Koliber zu entfernen.

Abb. No. 17. Ausbau der Erregerspulen

### B. ZUSAMMENSTELLUNG DES ANLASSERS

- 1. Anlassergehäuse mit Kabelausführungen nach oben aufstellen und darauf achten, dass diese später nicht durch die Bolzen beschädigt werden können. Die Kabelausführungen der Hilfs- und Nebenschlusswicklung befestigen, dass sie nicht während der Laufzeit mit dem Anker in Berührung kommen.
- 2. Kollektordeckel auf das Anlassergehäuse aufsetzen. Die richtige Lage des Deckels ist durch die Lage des on der Stirn des Deckels befindlichen Stifts zu erkennen.
- 3. Das Verbindungsband der "+" Kohlebürsten befestigen. Beim Befestigen der Verbindung darauf achten, dass diese nicht mit der Masse in Berührung kommt. (Das Verbindungsband ist zwischen den Ausführungen der Hauptserienwicklung und den isolierten Kohlebürstenhaltern.) Gleichzeitig an den "+" Bürstenhalter rechts oben die braune Ausführung der Hilfswicklung anklemmen. Dann den Anlasser auf den Kollektordeckel aufstellen und den Zapfen im Kollektordeckel mit OI schmieren. Die Bolzen in die Öffnungen im Kollektordeckel einschrauben.
- 4. Das selbstschmierende Lager in der Ankerwelle leicht einschmieren, in die Welle den Rückzugbolzen einsetzten und mit dem Schlüssel FN 4369 (für den (7) 125 FN 4321) festziehen.

## KROMĒRĪŽ-TSCHECHOSLOWAKEI

KROMĒRĪŽ-TSCHECHOSLOWAKEI

- 5. Den vorderen Deckel mit dem Anker, Ritzel, der eingestellten Kupplung und der Stosslamelle auf das Gehäuse und die Bolzen aufsetzen. (Die richtige Lage ist durch den Stift im Vorderteil des Gehäuses gegeben.) Die Schraubenmuttern mit den Federscheiben auf die Bolzen aufsetzen, die aus dem vorderen Deckel ragen. Die Schmierbüchse im vorderen Deckel mit OI M9 füllen. Beim Füllen der Schmierbüchse warten, bis das OI richtig in die Filzeinlagen eingedrungen ist. Dann die Schmierbüchse nachfüllen, zuschrauben und die Schraube mit Lack abdichten.
- 6. An den Rückzugbalzen in der Öffnung des Kollektordeckels die nötigen Unterlagscheiben legen, die Schraubenmutter M 8 anschrauben. Dabei ist der Schlüssel FN 3284 (für Anlösser mit Ø 125 ein gewöhnlicher Aufsteckschlüssel) zu gebrauchen.
- 7. In die Bürstenhalter die Kohlebürsten einbauen und ihre Kobelendverschlusse festschrauben. Gleichzeitig an den "-" Bürstenhalter rechts vom Schalter die grüne Ausführung der Nebenschlusswicklung festschrauben. Beim Zusammenstellen darauf achten, dass die Kabel der Kohlebürsten in dieselbe Lage gebracht werden wie vor der Zerleauna.
- 8. Die Protzen des Schalters am Kollektordeckel befestigen. Die Kabelschuhe der Hilfs- und Nebenschlusswicklung (blauer und weisser Leiter) on die Kontoktbrücke des Schalters anschliessen. Die Ausführungen der Hauptwicklung am unteren Kontakthalter des Schalters anschrauben. Die Klemme des Schalters "50" durch die Öffnung im Kollektordeckel ziehen und festschrauben. Die Klemme "30" in den Kollektordeckel einführen und an dem oberen Kontakthalter des Schalters anschrauben.
- 9. Mit Hilfe der Stellmutter die Lage des Ritzels an der Welle auf 37  $\pm$  0.5 einstellen (Ruhestelluno). Die Kronenmutter nachziehen und versplinten.
- 10. Die Verdeckung des Kollektordeckels aufsetzen und befestigen.
- 11. Nach der Anleitung überprüfen.

### Anmerkung:

Die bis zum Jahre 1962 erzeugten Geröte hatten anslatt Bolzen mit Muttern Schrauben mit Kegelkopf (ausser bei Flanschbefestigung).

### Überblick der Schaltung der Nebenschluss-, Hilfs- und Hauptwicklung der Schubankeranlasser

Die weiter angeführte Tabelle gilt für den Fall, dass der Minuspol an Masse angeschlossen ist und beim Blick auf den Anlasser vom Kollektordeckel aus gesehen. Die Tabelle gilt als Information, es wird empfohlen, sich die Anordnung der Anschlusskabel vor dem Ausbau gut zu merken. (Gebrauch anderer Farben der Anschlusskabel beim Zusammenbau usw.)

Kann man die einzelnen Farben der Kabelenanschlüsse schon nicht mehr voneinander unterscheiden, soll die Doppelspule on die Batterie angeschlossen werden und durch Anschluss eines Strommessers der Stromdurchfluss durch die einzelnen Windungen gemessen werden. Hilfswicklung ist immer die Spule, die einen grösseren

### Anschlusskabel Typ broun grün blau weiss 02-9187.04 ..+" Bürsten-..-" Bürsten-Kippbrücke Kipobrücke 02-9187.10 halter rechts halter links des Scholters des Schalters bis 1962 chen vom Schalter 02-9187.04 "+" Bürsten-.- Bürsten-Kippbrücke Kippbrücke 02-9187.10 des Schalters des Schalters halter rechts halter rechts oben vom Schalter 02-9185.02 ... "Bürsten-Kippbrücke Kippbrücke "-" Bürstendes Schalters halter rechts des Schalters halter oben rechts unten ....." Bürsten-02-9185.03 Kippbrücke "+" Bürsten-Kippbrücke des Scholters holter rechts halter des Schalters unten rechts oben 02-9155.00 "+" Bürsten-.-" Bürsten-Kippbrücke Kippbrücke 02-9155.02 halter rechts des Schalters des Schalters halter oben rechts unten

Stromdurchfluss aufweist, also einen geringeren Widerstand hat. Die Spule mit - dem grösseren Stromdurchfluss muss also im Hauptschluss, das heisst an die "+" Kohlebürste und die mit geringerem Stromdurchfluss im Nebenschluss zum Anker, das heisst an die "-" Kohlebürste geschaltet werden.

Um die richtige Umdrehungsrichtung einzuhalten, muss man sich merken, dass bei rechtsdrehenden Anlassern mit 2,5 PS und 4 PS die Ausführungen der unteren Spule an die Kontaktbrücke angeschlossen werden. Bei linksdrehenden Anlassern dieser Typen müssen die von der oberen Spule kommenden Ausführungen an der Kontaktbrücke angeschlossen werden. Bei rechtsdrehenden Anlassern von 6 PS sind an die Kontaktbrücke die Ausführungen der oberen Spule, bei linksdrehenden (diese Typen befinden sich schon nicht mehr in Serienerzeugung, es kann jedoch vorkommen, dass unser Kunde auch mit diesem Typ in Berührung gelangt) sind an die Kontaktbrücke die Ausführungen der unteren Spule angeschlossen. Grundsätzlich muss beim richtigen Anschluss der Kabel der Stromdurchfluss nach Anschluss der Batterie so verlaufen, dass die nebeneinander liegenden Pole gegensätzliche Polarität aufweisen. (Kontrolle mit einer Magnetnadel.)

Schmieren der Einzelteile beim Zusammenbau:

Schmierfett N 2 ČSN 65 6916

Längsnuten des Kupplungsmitnehmers, Federscheiben, Abdrucksring, Ausgleichscheiben, Anker des Schalters, Raum zwischen den selbstschmierenden Lagern am Ritzel, Feder 402-4500.24 im Ritzel, Verzahnung und geschliffener zylindrischer Teil des Ritzels (mit

## KROMĒRĪŽ-TSCHECHOSLOWAKEI

Ausnahme des Schraubgewindes). Beim Zusammenstellen der Kupplung: Nuten des Kupplungs-Innenteils, Lamellen auf beiden Seiten so, dass die Schmierkammern angefüllt sind.

- Frostsicheres OI Schraubgewinde des Ritzels, Ankerwelle an der Antriebseite, selbstschmierende Lager, Schraubgewinde des Kupplungs-Innen-VI. ČSN 65 6680 teils. (Beim Austausch muss das selbstschmierende Lager zuerst vorschriftsgemäss mit OI durchgetränkt werden.)
- Motoröl M9 Schmierraum des Lagers im vorderen Deckel. CSN 65 6636

### UBFRPRUFUNG:

Nach Zusommenstellung des Anlassers ist dieser mechanisch und elektrisch zu überprüfen.

### A. Mechanische Kontrolle

- 1. Mit einem Dynamometer den Druck der Federn auf die Kohlebürsten messen. Der Dynamometer muss in Richtung der Kohlebürstenachse wirken. Die Kontaktfläche der Kohlebürsten muss mindestens 2/3 der Gesamtfläche der Kohlebürste betragen. Weiters müssen die Kohlebürsten in den Haltern leicht beweglich sein, die Kabel lang genug, um den Vorschub nicht zu behindern. Besondere Beachtung muss dem Druck der Kohlebürstenfedern gewidmet werden, wenn der Kollektor stark feuert und die Kohlebürsten abnormalen Verschleiss aufweisen. Der Kollektor muss rein und entfettet sein.
- 2. Die Lage des Ritzels in der Ruhestellung (37 ± 0,6 mm) muss kontrolliert werden. Bei Anlassern mit dem Ø 125 und mit Flanschbefestigung entsprechendes Mass 48 mm.
- 3. Schrouben und Muttern müssen gut angezogen und gesichert sein.
- 4. Der Anker muss mehrmals mit der Hand herausgezogen werden, wobei man sich überzeugen muss, ob er leicht in seine Ausganasstellung zurückkehrt. Das axiale Spiel des Ritzels kontrollieren. Unrichtiges Spiel macht sich durch Anschlagen des Ritzels on die Verzahnung des Schwungrodes bemerkbar.
- 5. Die Kupplung muss:
	- a) bei ruckartigem Durchdrehen des Ritzels mit der Hand in der Umdrehungsrichtung des Anlassers wie ein Freilauf funktionieren, das heisst rutschen. (Überholdrehmoment 5.6-7 kgcm);
	- b) beim Umdrehen des Ritzels gegen die Drehrichtung des Anlossers muss die Kupplung schleifen und zwar so lange, bis der Anker einige Millimeter vorgeschoben wird und die Stosslamelle ausser Tätigkeit ist. Erst nachdem die Stosslamelle ausser Tätigkeit gesetzt ist, wird die Kupplung voll kraftschlüssig.
- 6. Die Vorspannung der Rückzugfeder wird am ausgebauten Anker gemessen, da bei eingebautem Anker das Messergebnis beträchtlich durch die Reibung in den Lagern beeinträchtigt wird. Diese Messung wird mit einem Dynamometer vollzogen, der Rückzugbolzen wird dabei um etwa 0,1-0,2 mm ous der Ausgangsstellung gehoben.

7. Den Anlasser in einem Prüfstand einspannen und nach dem Scholtplan (Abb. No. 19) anschliessen. Nach Stromschluss muss sich der Anker in der Richtung des Pfeils am Anlassergehäuse drehen.

Der Ankerhub bis zum Schliessen der Hauptwicklung muss überprüft werden, das heisst bis zu dem Moment, in dem die Klinke ausgelöst wird. Bei zu frühem Schliessen der Hauptwicklung besteht die Gefahr, dass das Ritzel beschädigt wird, da es noch ungenügend in das Schwungrad eingegriffen hat.

Bei dieser Gelegenheit möchten wir darauf aufmerksam mochen, dass die Schalter für die Anlasser mit 6 PS/24 V und 4 PS/24 V voneinander verschieden sind. Wenn auf den Anlasser von 6 PS/24 V der Schalter aus dem 4 PS/24 V angebaut würde, würde der Hauptstrom bei bedeutend kleinerem Ankerhub eingeschaltet in einem Augenblick, wenn das Ritzel nicht genügend weit in den Zahnkranz eingespurt ist. In einem solchen Fall kann es zu Beschädigungen sowohl des Ritzels als auch des Schwungrades kommen,

### **B. Elektrische Kontrolle**

Bei Kontrolle der elektrischen Parameter muss grundsätzlich eine vollgeladene Batterie 2 × 12 V/165 Ah (resp. 12 V/165 Ah) mit Dichte des Elektrolyts 31, 5 Bé, bei einer Temperatur +20 °C verwendet werden. Der Anlasser soll an einem Prüfstand überprüft werden, der die vorgeschriebenen Teste ermöglicht. Messgeräte von 1,5 Genouigkeitsklasse verwenden.

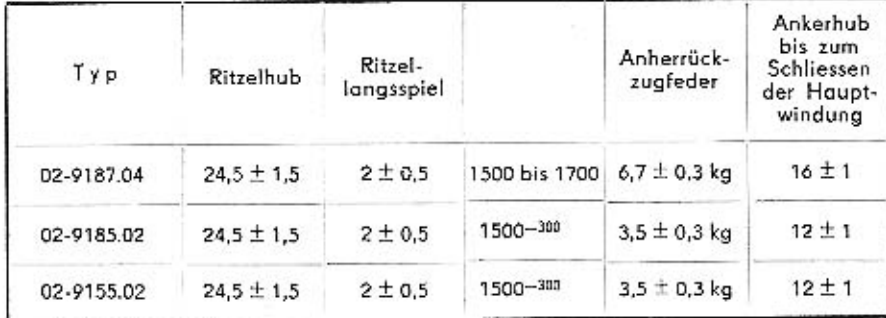

1. Bei Leerlaufkontrolle ist der Anlasser am Prüfstand so befestigt, dass selbst bei vollkommenem Herausschieben des Ritzels dieses nicht in den Zahnkranz des Schwungrades eingreift. Die Stromobnahme und Drehzahl ist zu überprüfen. Diese Messungen werden während einiger 3 Sekunden dauernden Anlassungen vorgenommen. Der Leerlaufstrom wird mit einem seriengeschalteten Strommesser gemessen, die Drehzahl mit einem Drehzahlmesser. Falls die abgelesenen Werte den vorgeschriebenen Tabellenwerten nicht entsprechen, muss der Anker geprüft werden, ob er sich leicht dreht, weiters der Kollektor, Kohlebürsten, Schalterkontakte und Wicklungen. Das Ritzel darf auch beim Leerlauf nicht aus seiner Endstellung herauskommen. Beim Warmlaufen des Anlassers steigt die Drehzahl.

## KROMĒRĪŽ-TSCHECHOSLOWAKEI

2. Bei Belastungskontrolle des Anlassers ist die Prüfungsmethode die gleiche, nur muss der Anlasser in dem vorgeschriebenen Abstand von der Verzahnung des Schwungrades befestigt sein, in die das Ritzel in der Arbeitslage eingreift. Das Schwungrad muss während der Kontrolle so stark gebremst werden, bis die Stromabnahme dem Tabellenwert entspricht. In diesem Augenblick muss auch Spannung und Drehzahl obgelesen werden. Beim Warmlaufen des Anlassers sinkt die Drehzahl beträchtlich, die angegebenen Werte gelten für Prüfungen kalter Geräte.

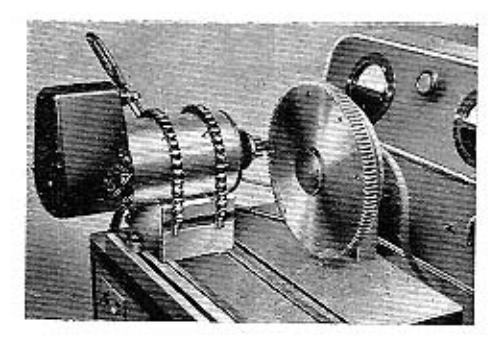

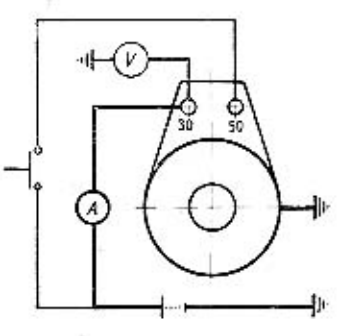

Abb. No. 18. Anlasser am Prüfstand

### Abb. No. 19. Prüfungsschemo

3. Wurde die Kontrolle der Isolation nicht schon früher durchgeführt, muss diese nun mit Wechselstrom 220 V/50 c über eine Glühbirne oder Glimmlampe kurzdauernd durchgeführt werden. Vor der Prüfung die an Masse angeschlossene Kohlebürste heben und folgende Kurzschlussproben durchführen:

zwischen "+" Kohlebürstenholter, "+" Kohlebürstenholter gegen Masse, Klemme 30 gegen Masse.

### Wicklungen der Schubankeranlasser

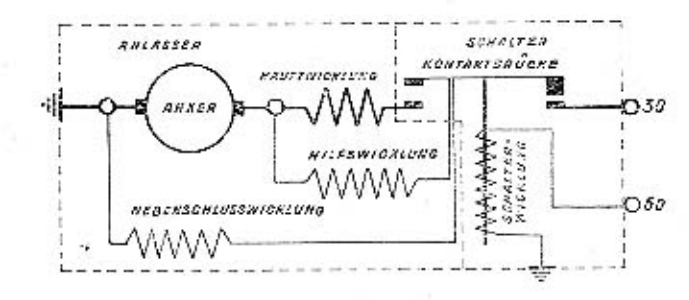

Abb. No. 20. Schaltbild der Anlasserwicklungen

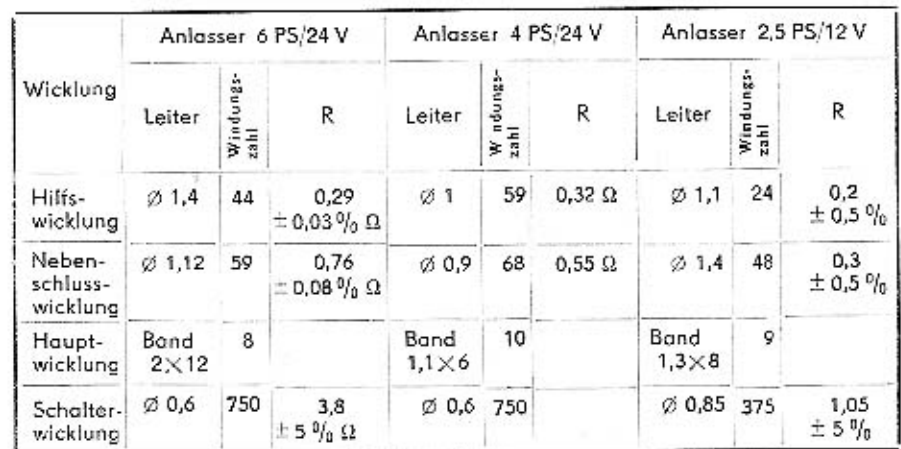

Die in der Tabelle angegebenen Werte für die Hilfs- und Nebenschlusswicklung gelten für komplette Doppelspule.

### Elektrische Parameter

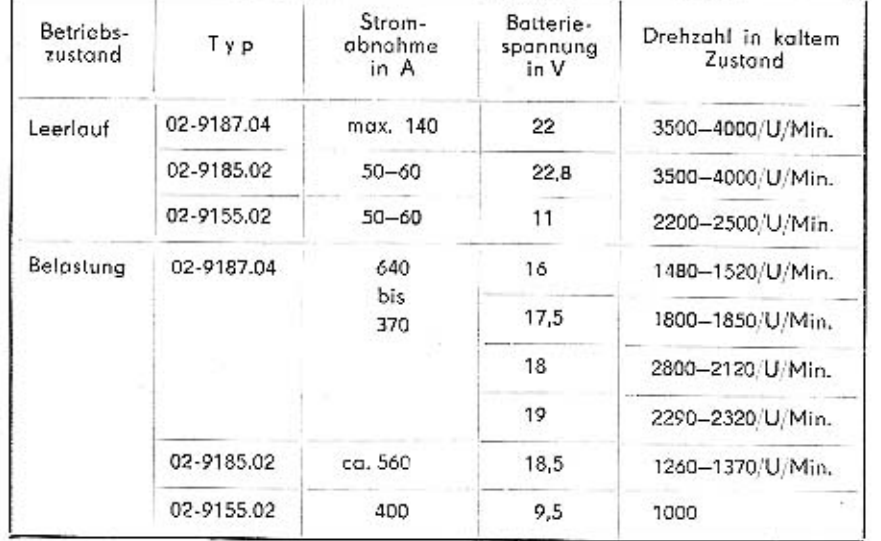

## KROMĚŘÍŽ-TSCHECHOSLOWAKEI

### DEFEKTE DER ANLASSER:

### A. Der Anlasser arbeitet unzuverlässlich mit geringer Leistung

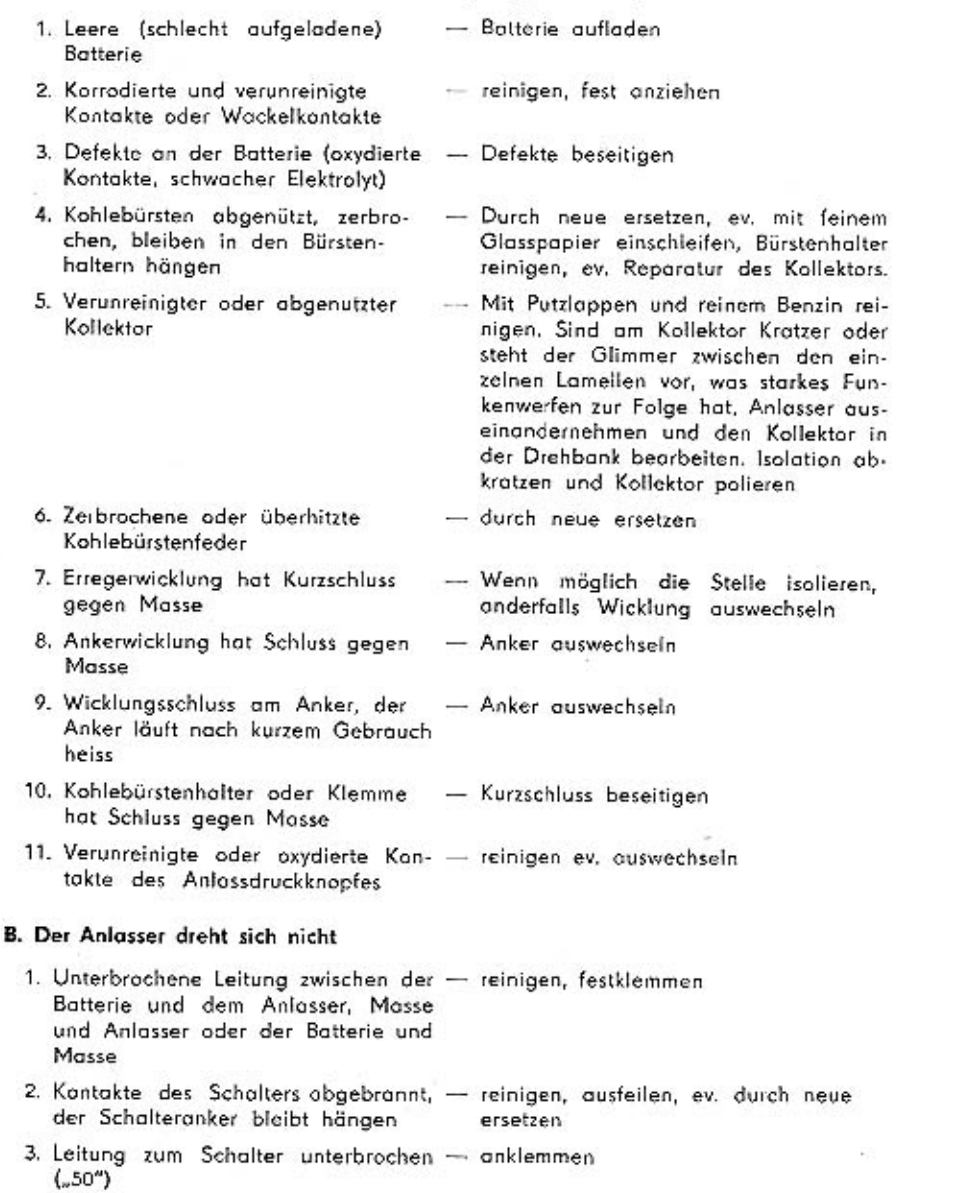

## KROMĚŘÍŽ-TSCHECHOSLOWAKEI

 $\sim$ 

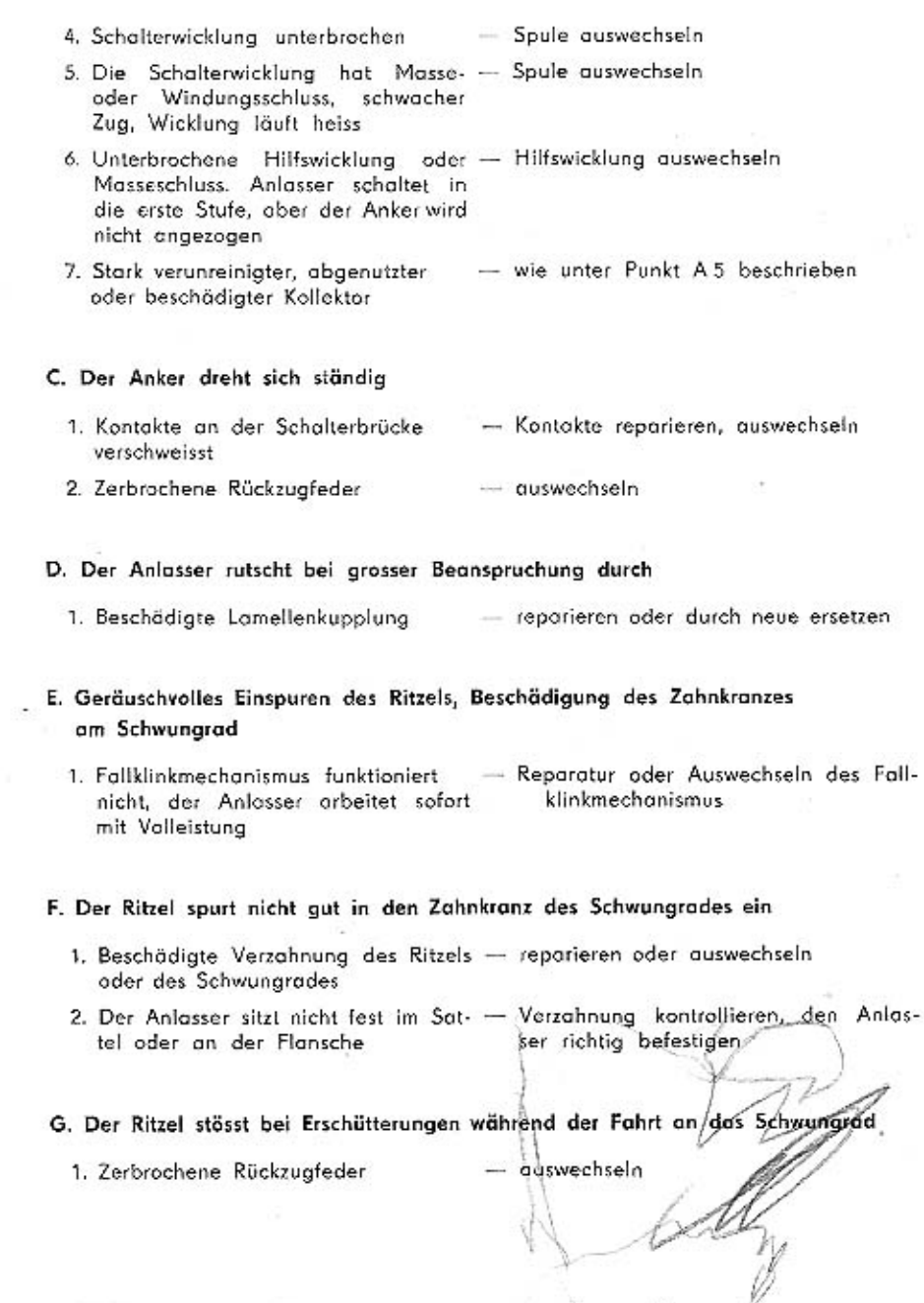

## SCHUBSCHRAUBTRIEBANLASSER

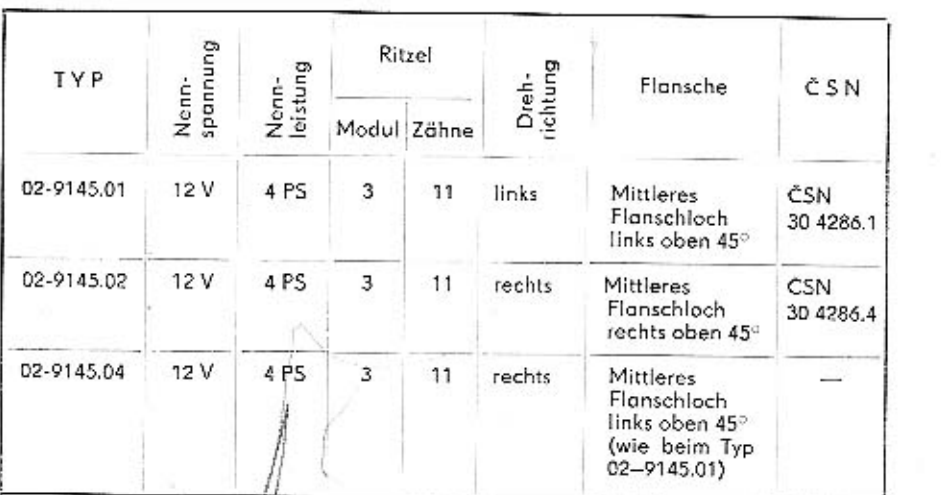

Die Anlasser sind für Mosserückleitung bestimmt. Jeder beliebige Pol kann an Masse angeschlossen werden.

KROMĒŘÍŽ-TSCHECHOSLOWAKEI

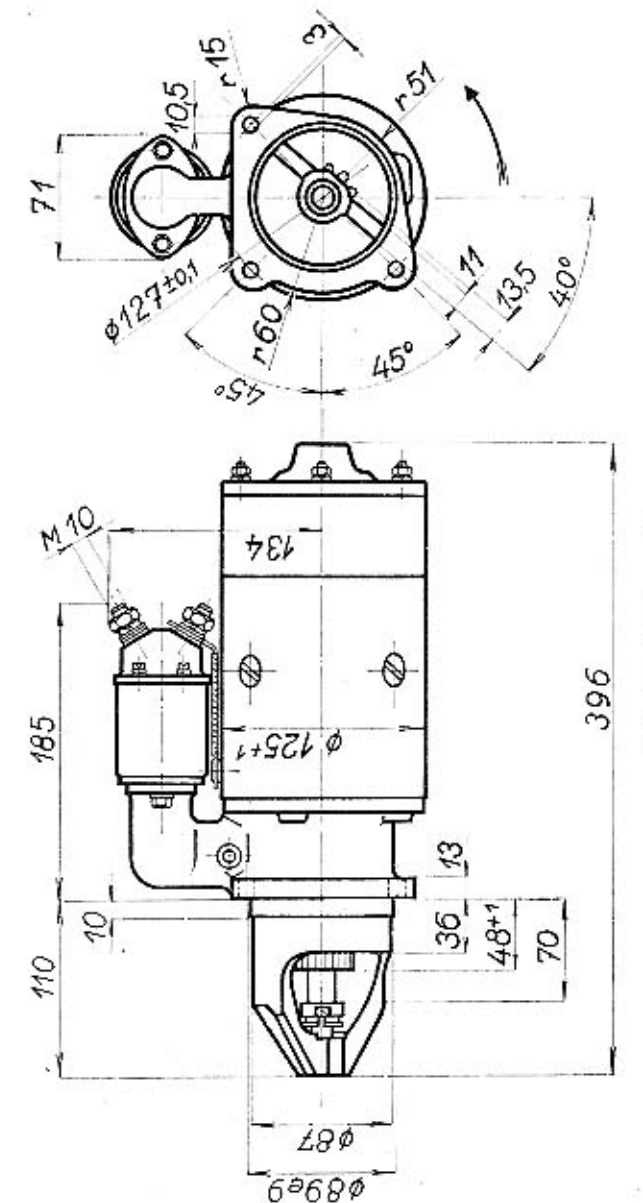

ANLASSER Ø 125 02-9145.01

## KROMĚŘÍŽ-TSCHECHOSLOWAKEI

Abb. No. 21, Masszeichnung

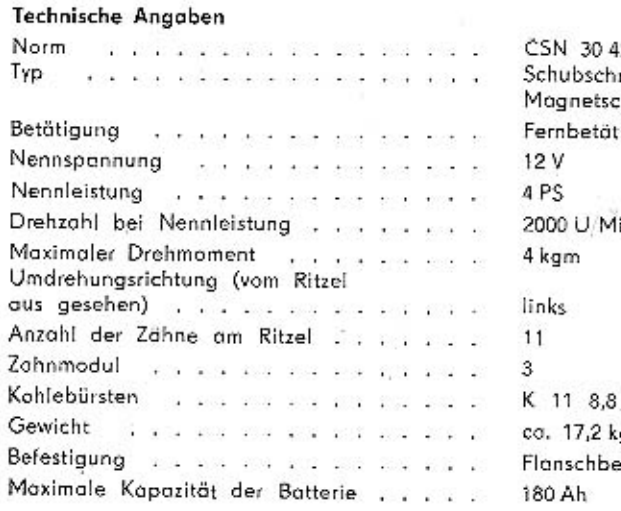

1286.1 raubtriebanlasser mit chalter tigung mit Druckknopf in.  $3\times13,3\times26$ g afestigung

### Verlauf der Kennlinien

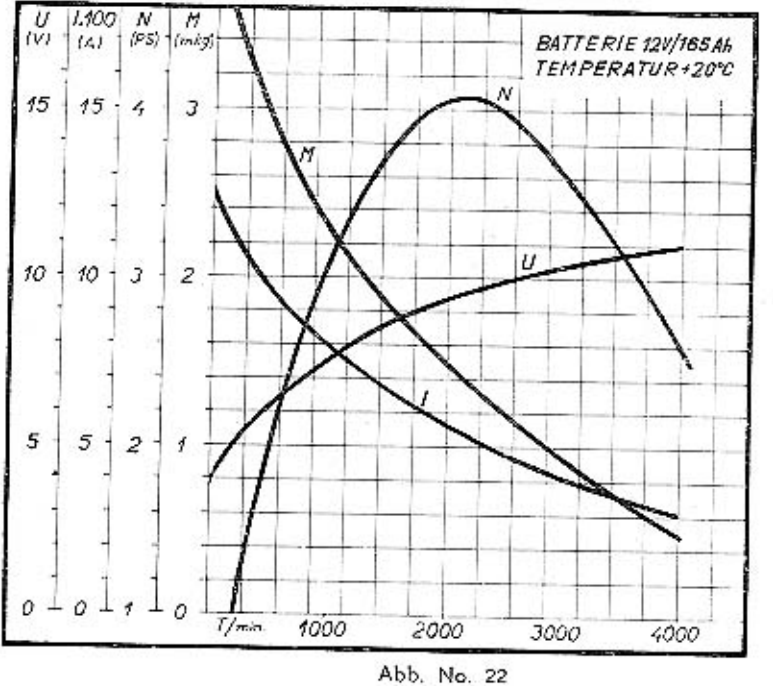

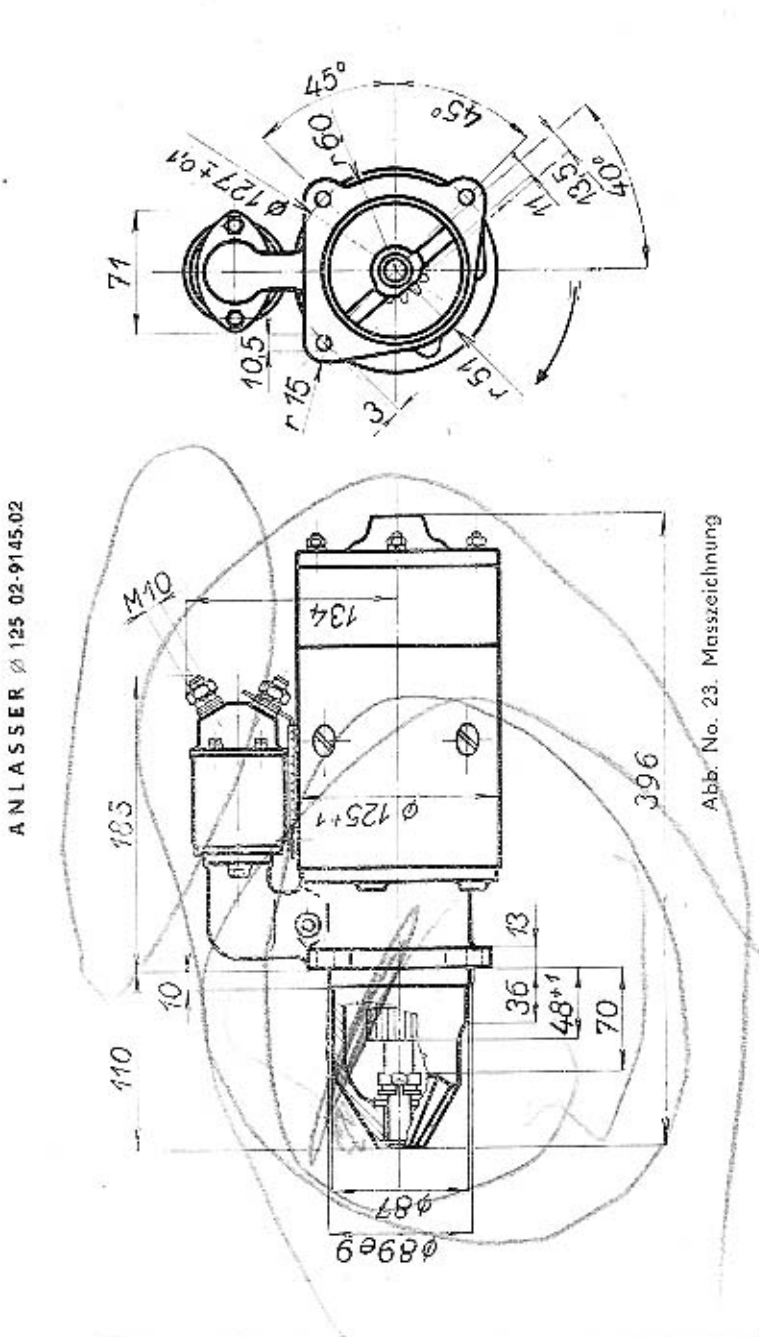

## KROMĒŘÍŽ-TSCHECHOSLOWAKEI

### Technische Angaben

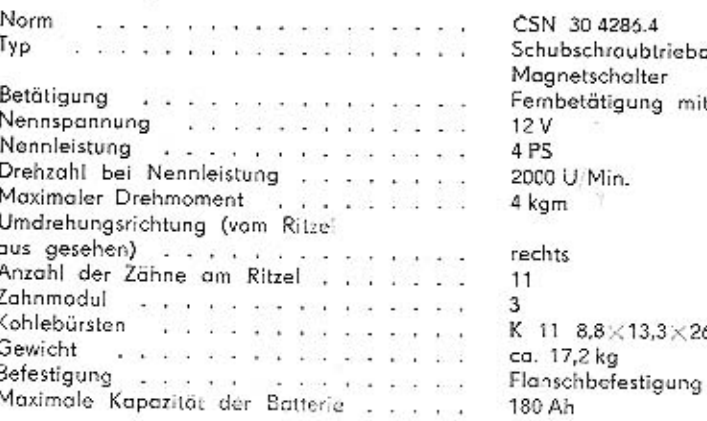

# 36.4 ubtriebanlasser mit alter ung mit Druckknopf  $13.3 \times 26$

### Verlauf der Kennlinien

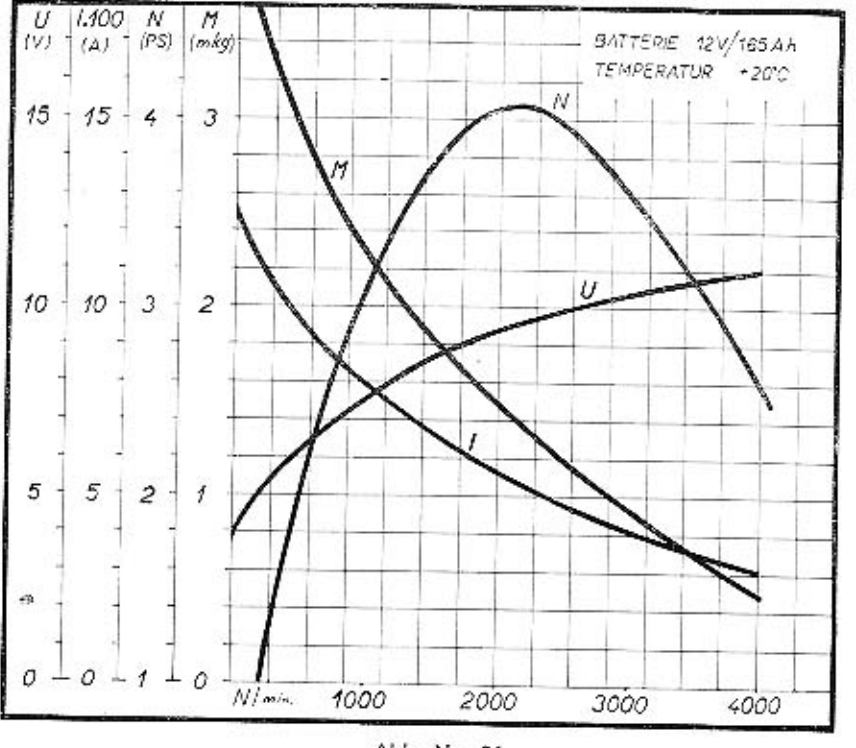

Abb. No. 24

## KROMĚŘÍŽ-TSCHECHOSLOWAKEI

## SCHUBSCHRAUBTRIEBANLASSER MIT MAGNETSCHALTER

### Technische Beschreibung

Bei diesen Anlassern ist der Ritzel Teil des Freilaufes, der auf einem Steilgewinde an der Ankerwelle verschiebbar angebracht ist. Der Anlasser hat nur eine Erregerwicklung. Das Einspuren erfolgt mit Hilfe eines Einspurhebels, der in die Hülse am Freilauf eingreift. Der Hebel wird elektromagnetisch durch den Anlassdruckknopf am Gerätebrett betätigt. Der Anker des Anlassers läuft in selbstschmierenden Lagern.

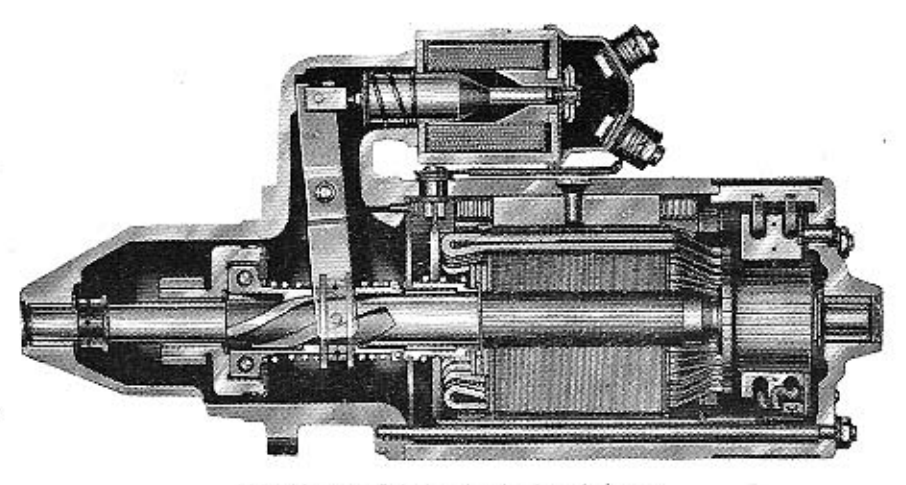

Abb. No. 25. Schnitt durch den Anlasser

Nach Betätigung des Anlassdruckknopfes (1) wird der Stromkreis der Spule des Magnetschalters (2) geschlossen, der Anker (3) in die Spule eingezogen und mit dem unteren Arm des Einspurhebels (5) wird das Ritzel (4) eingespurt. Gegen Ende des Hubes, wenn das Ritzel schon in das Schwungrad eingespurt ist, schliesst die Kontaktbrücke (6) mit den Kontakten (9 und 10) und das Ritzel dreht den Motor durch. Der Anker ist mit dem Ritzel durch einen Rollenfreilauf verbunden. Dieser besteht aus dem Ritzel mit Kuppelteil, Mitnehmer, Freilaufrallen und der Führungshülse. Der Mitnehmer ist auf dem Gewinde der Ankerwelle aufgesetzt. In den Bohrungen der Lappen des Mitnehmers sind Spiralfedern eingelegt. Die Rollen werden durch den Druck der Federn zwischen das Kuppelteil und die schrägen Flächen des Mitnehmers gepresst. Dreht sich der Anker in der vorgeschriebenen Richtung, klemmen sich die Rollen zwischen Kuppelteil und Mitnehmer, das Ritzel ist nun mit dem Anker verbunden und der Drehmoment wird auf diese Weise übertragen. Wenn der Motor anspringt und das Schwungrad das Ritzel anzutreiben beginnt, überholt das Ritzel mit dem Kuppelteil den Mitnehmer. Die Rollen verschieben sich aus ihrer Verklem-

## KROMĒRIŽ-TSCHECHOSLOWAKEI

mung und dadurch wird die Verbindung zwischen dem Ritzel und dem Anlasser gelöst. Das Ritzel bleibt in dem Zahnkranz des Schwungrades so lange eingespurt. solange der Druckknopf nicht losgelassen wird. Durch Unterbrechen der Verbindung zwischen dem Ritzel und dem Schwungrad ist jedoch der Anlasser vor Beschädigungen bei zu hohen Umdrehungszahlen geschützt.

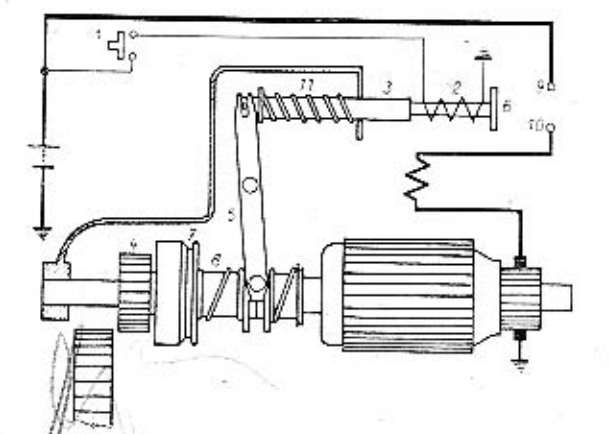

Abb. No. 26. Furktionsschema des Schubschraubtriebanlassers mit Magnetschalter

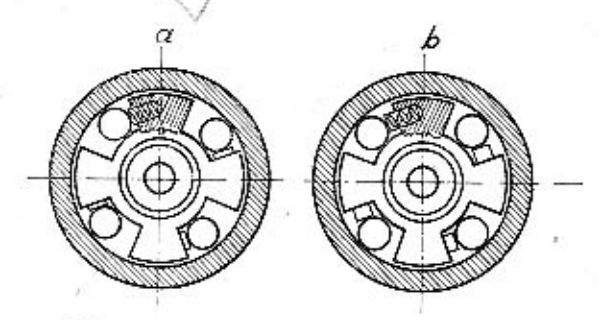

Abb. No. 27. Arbeitslagen des Rollenfreilaufes a) gekuppelt, b) ausgekuppelt

fes kehrt durch den Druck der Rückholfeder (11) der Anker (3) des Magnetschalters und der Einspurhebel mit dem Ritzel in die Ausgangsstellung zurück. Gleichzeitig schaltet die Kontaktbrücke den Stromkreis des Anlassers aus. Nach Ausschalten wird der Anker durch eine Reibungsbremse abgebremst, die durch Feder und Zwischenwand gebildet wird.

Trifft beim Ritzelvorschub ein Ritzelzahn auf den Zohn des Schwungrades, bewegt sich der Einspurhebel weiter und die Führungshülse drückt die Feder (8) zusammen. Am Ende des Hubes schliesst die Kontaktbrücke mit den Kontakten (9 und 10), das Ritzel mit dem Anker beginnt sich drehen und die nun stark zusammengedrückte Feder spurt das Ritzel in das Schwungrad ein. Nach Loslassen des Anlassdruckknop-

### MONTAGE DES ANLASSERS AN KW

Entfernung zwischen der Stirnseite des Ritzels und dem Zahnkranz des Schwung-

rodes  $3 \pm \frac{0.5}{1.5}$  mm.

Flankenspiel nach Einspuren des Ritzels  $0.45 - 0.6$  mm.

Die Sitzflächen des Anlassers und des Motors müssen rein bleiben. Länge und Querschnitt des Leiters zwischen der Batterie und dem Anlasser muss so gewählt sein, dass der Spannungsabfall in der Leitung max. 4% beträgt.

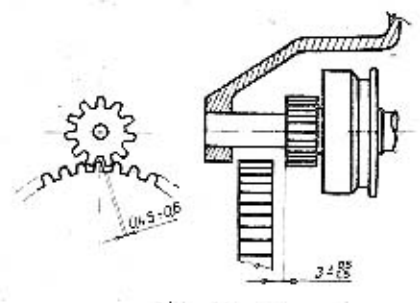

Abb. No. 28. Anbau des Anlassers an KW

### DEMONTAGE UND MONTAGE DES ANLASSERS A. DEMONTAGE

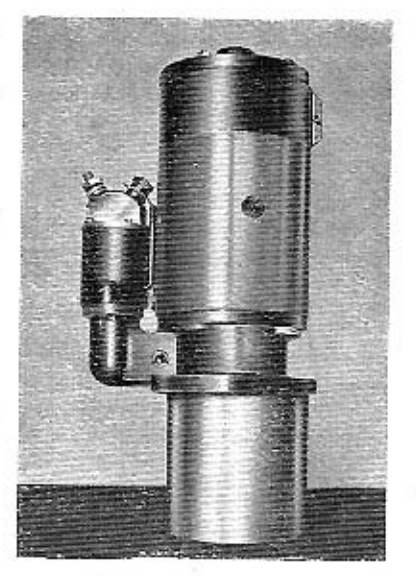

Abb. No. 29. Anlassers in der Montagevorrichtung

Den Anlasser mit dem vorderen Deckel in eine geeignete Vorrichtung einsetzen (siehe Abb. No. 29).

- 1. Mutter der Schraube M4×12 abschrauben, Verschlussband beseitigen.
- 2. Schrauben der Kohlebürstenkabel abschrauben und Kohlebürsten ausbauen.
- 3. An der Kollektordeckel-Stirnseite die Muttern M6 von den Bolzen obschrauben, die Federscheiben abnehmen und den Kollektordeckel aus dem Gehäuse ausbauen.
- 4. Die Mutter M10 mit der Federscheibe vom Magnetschalter abschrauben und das Verbindungsband zwischen dem Anlasser und dem Schalter lösen
- 5. Das Anlassergehäuse vom vorderen Deckel nehmen. Den nun teilweise demontierten Anlasser in waagrechte Lage bringen,
- 6. Den Magnetschalter vom vorderen Deckel lösen und abnehmen. Die Bolzen ausschrauben. (Durch das Ausschrauben der Bolzen wird die weitere Demontage und Montage des Gerätes erleichtert.)

7. Den Anker aus dem Lager im vorderen Deckel herausziehen, die Unterlagscheibe, die vor der oberen Mutter eingelegt ist, von der Welle nehmen. Den Splint aus der Kronenmutter ziehen, die Mutter abschrauben und den Anker aus dem

## KROMĔŘÍŽ-TSCHECHOSLOWAKEI

vorderen Deckel herausnehmen. Nötigenfalls den Kollektor an der Drehbank bearbeiten.

- 8. Den vorderen Deckel wieder in die Montagevorrichtung einsetzen. Die Schrauben der Zwischenwand läsen und den Bremsring (Lamelle) mit der Zwischenwond qushquen.
- 9. Den an einer Seite des vorderen Deckels befindlichen Splint aus dem Stift ziehen. Stift aus dem Deckel und dem Hebel herausnehmen.
- 10. Die Gobel des Hebels aus der Führungshülse nehmen, den Hebel und den Freilauf aus dem varderen Deckel ausbauen. Da die Demontage und die Montage des Freilaufes ziemlich schwierla ist (unlösbare Verbindung durch Einwalzen), empfehlen wir, von einer Reparatur dieses Teils des Anlassers abzusehen, wenn die Werkstätte nicht mit den nötigen Geräten ausgestattet ist. Der Hohlraum des Freilaufes mit den Federn und den Rollen ist mit Schmierfett LN2 für Flugzeuge gefüllt.
- 11. Die Deckelschrauben des Schalters abschrauben und den Deckel abnehmen. Kontakte und Kontaktbrücke überprüfen.

### Kontrolle

Die Erregerspulen auf Masseschluss prüfen. Isolierte Kohlebürstenhalter auf Schluss gegen Masse prüfen. Nötigenfalls die Isolation auswechseln und die Bürstenhalter in der Vorrichtung nieten. Den Anker auf Masse- und Windungsschluss prüfen. Die Ausführungsschrauben des Schalters auf Schluss gegen Masse prüfen.

Die Kurzschlussprobe wird mit Wechselstrom 220 V/50 c über eine Glühbirne durchgeführt. Windungsschlussprobe des Ankers mit einem Prüfungstransformator.

12. Das Ausbauen der Erregerspulen geht wie beim Ausbau dieser Spulen bei den Schubankeranlassern vor sich. Beim Zusammenbau den Kaliber FN 3922 benützen.

### B. MONTAGE

- 1. Der vordere Deckel ist wie bei der Demontage in eine geeignete Vorrichtung einzusetzen. Das selbstschmierende Lager mit OI VL schmieren. In den vorderen Deckel den kompletten Freilauf einbauen und in den Hohlraum des varderen Deckels den Einspurhebel einbauen, die Gabel des Hebels in die Führungshülse stecken. (Vor dem Zusammenstellen alle Reibungsflächen mit Fett N2 CSN 65.6916 schmieren.)
- 2. Durch die Offnungen im vorderen Deckel und in dem Hebel den Stift ziehen und versplinten. (Auf beiden Seiten des Stiftes Unterlagscheiben einlegen.)
- 3. An den vorderen Deckel die Zwischenwand anlegen und mit 4 Schrauben befestigen. Vor dem Anziehen der Schrauben die Zwischenwand in den Durchmesser des Absatzes im vorderen Deckel zentrieren. An die nun festgeschraubte Zwischenwand den Bremsring (Lamelle) anbringen.
- 4. Das Gewinde der Ankerwelle mit Schmierfett LN2 schmieren und die Welle durch die Zwischenwand und den Freilauf in das Lager im vorderen Deckel

schieben. Den zylindrischen Teil der Welle mit Öl VL CSN 65 6680 schmieren. Den teilweise zusammengebauten Anlasser auf die Arbeitsbank legen.

- 5. Den Anker aus dem Loger im vorderen Deckel herausziehen und die Kronenmutter bis an das Ende des Gewindes der Welle anschrauben. In die Bohrung in der Kronenmutter und der Welle den Splint einziehen und diesen in die Nute der Mutter umbiegen. Dann die Unterlagscheibe aufsetzen und die Welle wieder in das Lager des vorderen Deckels schieben.
- 6. Die Zugstange des Magnetschalterankers in den Einspurhebel aufhängen, die mechanische Verbindung überprüfen und den Schalter mit 2 Schrauben an den vorderen Deckel befestigen.
- 7. Den Magnetschalterdeckel anschrauben. Vor der Montage die Auflageflächen leicht mit Schmierfett N2 schmieren.
- 8. Den vorderen Deckel wieder in die Vorrichtung einsetzen. Wurden die Bolzen ausgeschraubt, müssen diese wieder eingesetzt werden. (Das kürzere Gewinde in den vorderen Deckel.) Überprüfen, ab der Anker die Möglichkeit einer Axialbewegung hat. An den vorderen Deckel das Anlassergehäuse mit den Erregerspulen anbauen. Dabei muss beachtet werden, dass die Spulenverbindungen nicht mit den Bolzen in Berührung kommen.
- 9. Auf die Welle Distanzring mit Unterlagscheibe legen, auf das Anlassergehäuse mit den Bolzen den Kollektordeckel aufsetzen. (Richtige Lage ist durch Kerbe gegeben.)

Das Lager im Kollektardeckel mit OIVL schmieren und die vorher abgenommene Lager-Verschlusskapsel wieder aufsetzen. Das Axialspiel durch Druck auf die Kronenmutter überprüfen,

- 10. Die Kohlebürsten so in die Bürstenhalter einbauen, dass die Kohlebürste mit kurzem Kabelschuh in der Kammer bei der Wand des Kallektordeckels und der lange Købelschuh unter den kurzen zu liegen kommt. Ausführungen der Eiregerwicklung in die Mitte der Offnungen an den Bürstenhaltern anbringen, Ausfährungen und Kabelschuhe der Bürsten anschrauben. Bürsterikabel dabei in die Aussparungen in der Wand der Bürstenkammer drücken.
- 11. Das Verbindungsband an die Kontaktschraube des Scholters befestigen.
- 12. An den Kollektordeckel Verschlussband mit Deckband anbringen und mit Hilfe der Schraube festziehen.

### **FRUFUNG**

- A. Mechanische Kontrolle
	- 1. Messung des Druckes der Bürstenfedern (650 ± 65 g). Die Kontaktfläche der Kohlebürsten muss mindestens 2/3 der Gesamtfläche betragen. Die Kohlebürsten müssen in den Haltern leicht beweglich sein. Die Lage des Ritzels in Ruhestellung ist zu kontrollieren (48+1).
	- 2. Führungshülse und Ritzel müssen leicht beweglich sein.
	- 3. Beim Durchdrehen im Sinne des Richtungspfeiles muss sich das Ritzel leicht durchdrehen lassen

KROMĒRĪŽ-TSCHECHOSLOWAKEI

KROMĒRĪŽ-TSCHECHOSLOWAKEI

- 4. Das Axialspiel des Ankers soll 2 + 1,5 mm betragen. Beim Ausspuren des Ankers darf die Kronenmutter nicht an den vorderen Deckel stossen.
- 5. Alle Schrauben und Muttern müssen gut angezogen sein, ev. gesichert werden.
- 6. Nach Abschalten des Magnetschalters muss das Ritzel leicht in die Ruhestellung zurückkehren.
- 7. Auslauf des Anlassers nach Ausschalten des Magnetschalters soll ca. 6 Sekunden betragen.
- 8. Der Anlasser soll ruhig und geräuschlos laufen.
- 9. Der Freilauf muss bei Antrieb des Ritzels durch das Schwungrad Nerlässlich das Ritzel von der Ankerwelle loskuppeln.

### B. Kontrolle der elektrischen Parameter

Den Anlasser in einen Prüfungsstand einsetzen, der die unten ongefährten Prüfungen gestottet. Die Prüfungsmethode ist die gleiche wie bei Schubankeranlassern. Eine vollgeladene Batterie 12 V/165 Ah verwenden. Dichte des Elektrolyts 31,5-32 Bé, Temperatur +20 °C, Messgeräte von 1,5 Messgenauigkeit verwenden.

- 1. Bei der Leerlaufkontrolle greift das Ritzel nicht in die Schwungradverzahnung ein. Der Strommesser ist in Serie mit der Klemme "30" gescholtet). Ein Spannungsmesser zwischen der Klemme "30" und Masse,
- 2. Die Belastungskontrolle wird ähnlich wie im Punkt 1. geschildert vorgenom men. Das Ritzel greift jedoch in die Verzahnung des Schwungrades ein, das Schwungrad wird während der Prüfung gebremst. Nach Erwärmung des Gerätes sinkt die Drehzahl beträchtlich. Die Tabellenwerte gelten für kalte Ceräte.

3. Wenn die Isolatjonskontrolle nicht schon in zerlegtem Zustand des Anlassers vorgenommen wurde, müsen die an Masse angeschlossenen Kohlebürsten gehoben werden lund mit Wechselstrom 220 V.50 c muss die Schlusskontrolle zwischen deh "+1" Kohlebürsten und der Masse vorgenommen werden.

4. Bei Spannungsobfall lauf 9V muss der Schalter das Ritzel verlässlich einspuren und den Strömkreis des Anlassers schliessen. Der Schalter muss nach Unterbrechung des Stromkreises der Klemme "50" verlässlich den Hauptstrom ausschalten.

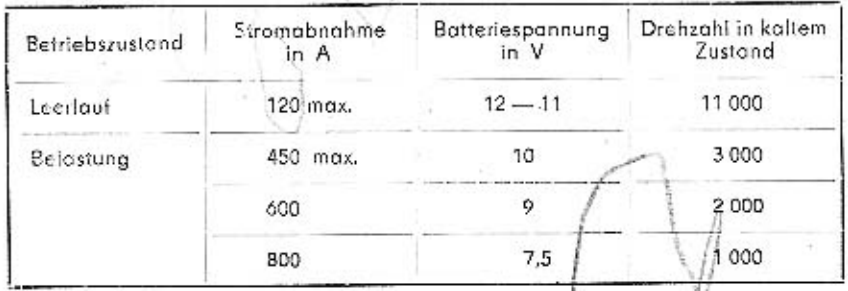

## C. Schalterkontrolle:

- 1. Der Anker muss sich leicht in der Spule axial bewegen.
- 2. Der Magnetschalter muss bei 6,5 V verlässlich einschalten, die Schaltung muss fliessend sein. Die Ausschaltspannung darf höchstens 4,5 V betragen.
- 3. Sobald der Magnetschalter eingeschaltet ist und der Anker an den Magnetkern anstösst, soll die Feder der Kontaktbrücke um 0,5 bis 2 mm aus der normalen Lage gedrückt werden (nachträglicher Hub der Kontakte).
- 4. Das Ausspuren des Ankers aus der Spule beim Anliegen des Ankers an den Kern (gemessen zwischen der Stirnseite des Schalters und der Mitte des Stifts der Zugstange) soll 33,5 mm betragen.

### DEFEKTE DER ANLASSER MIT SCHRAUBSCHUBANTRIEB

A. Geringe Leistung

Defekte und deren Beseitigung siehe "Defekte der Schubankeronlasser" Punkt A 1-10

### B. Der Anlasser dreht sich nicht

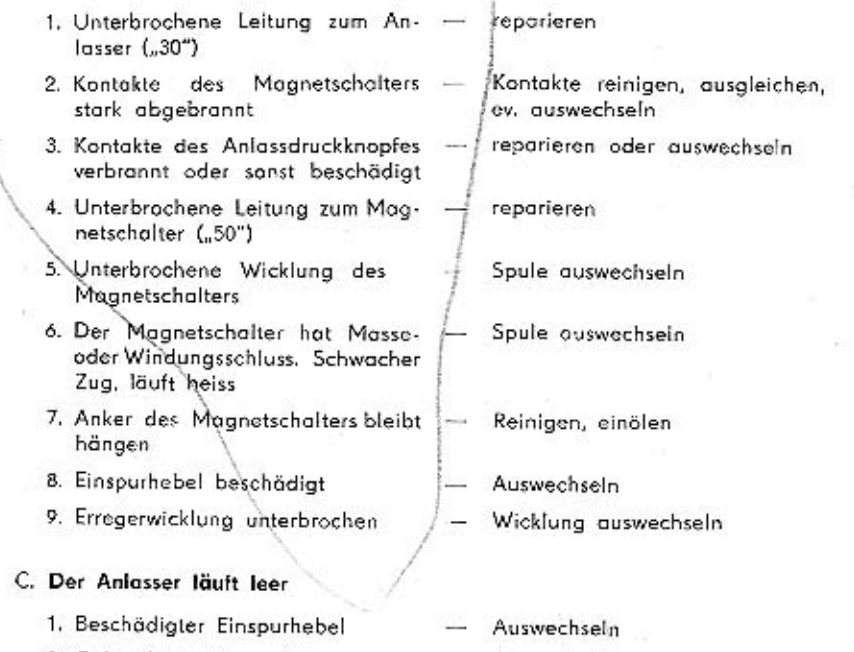

- 2. Gebrochene Einspurfeder
	-

Auswechseln

## KROMĒRĪŽ-TSCHECHOSLOWAKEI

### D. Der Anlasser kann nicht abgeschaltet werden

- 1. Die Kontakte des Magnetschal-Kontakte reinigen, ev. auswechseln  $\overbrace{\phantom{aaaa}}$ ters sind verschweisst
- 2. Gebrochene Rückholfeder des Auswechseln Magnetschalter
- Reinigen ölen, ev. auswechseln 3. Eingefressene Führungshülse  $\frac{1}{2}$

### E. Das Ritzel läuft geräuschvoll, beschädigte Schwungradverzahnung

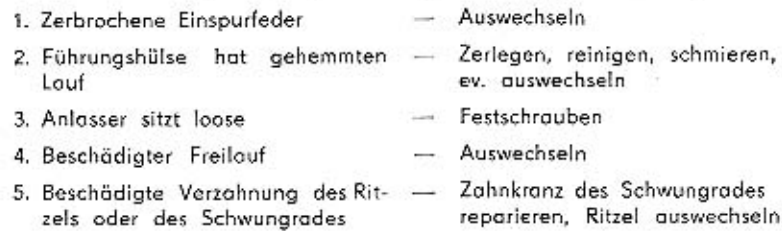

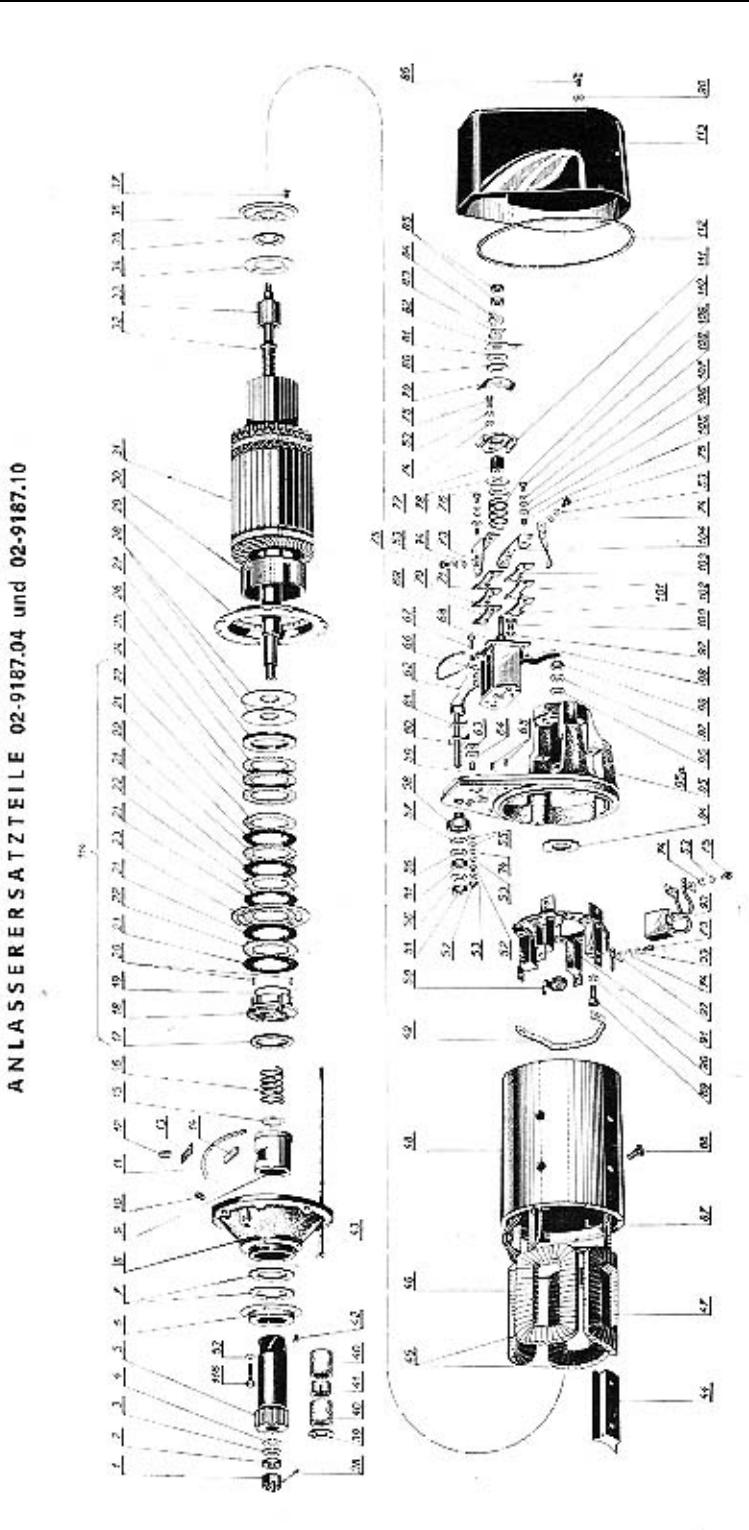

## KROMĒRĪŽ-TSCHECHOSLOWAKEI

### ANLASSERERSATZTEILE 02-9187.04 und 02-9187.10

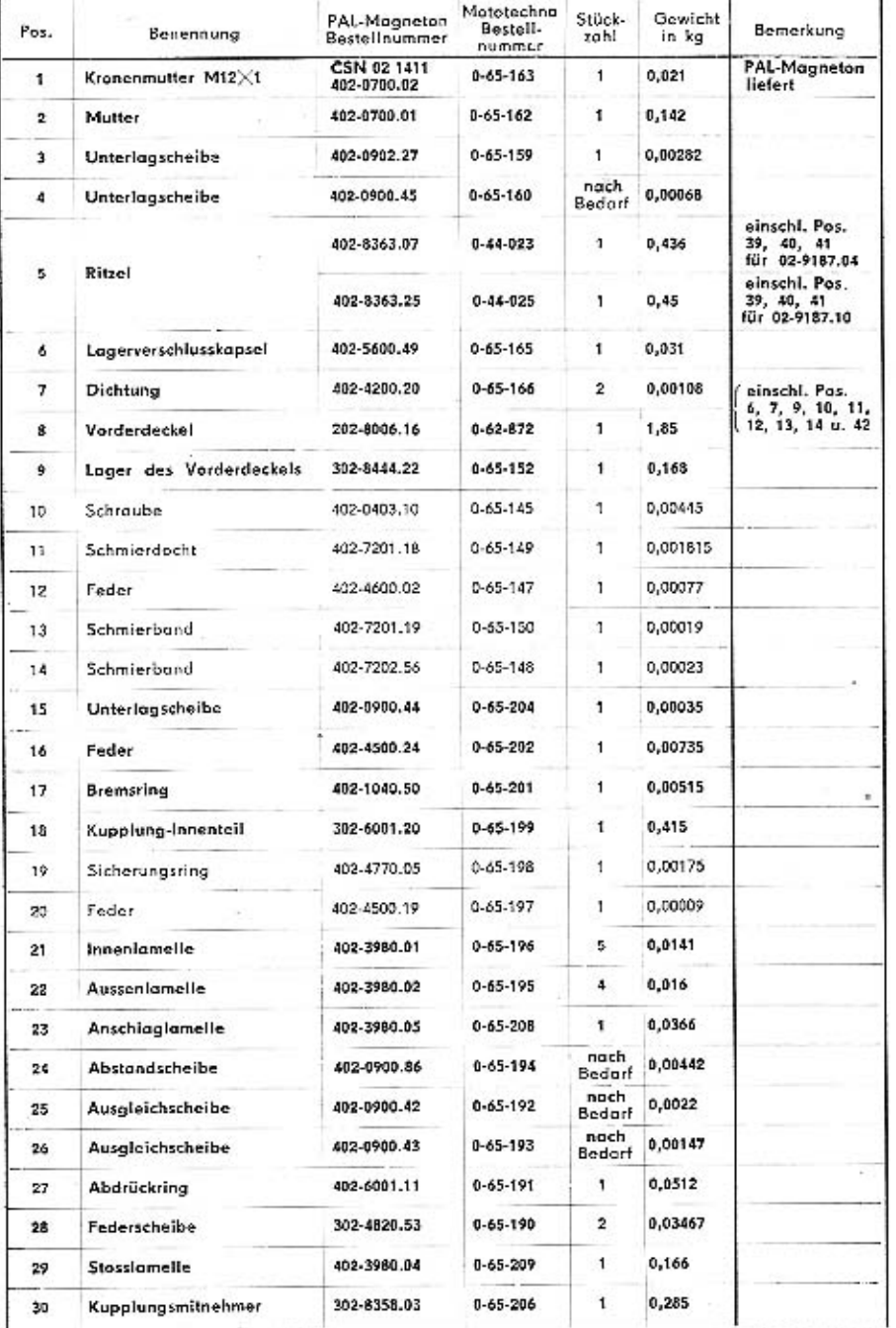

### ANLASSERERSATZTEILE 02-9187.04 und 02-9187.10

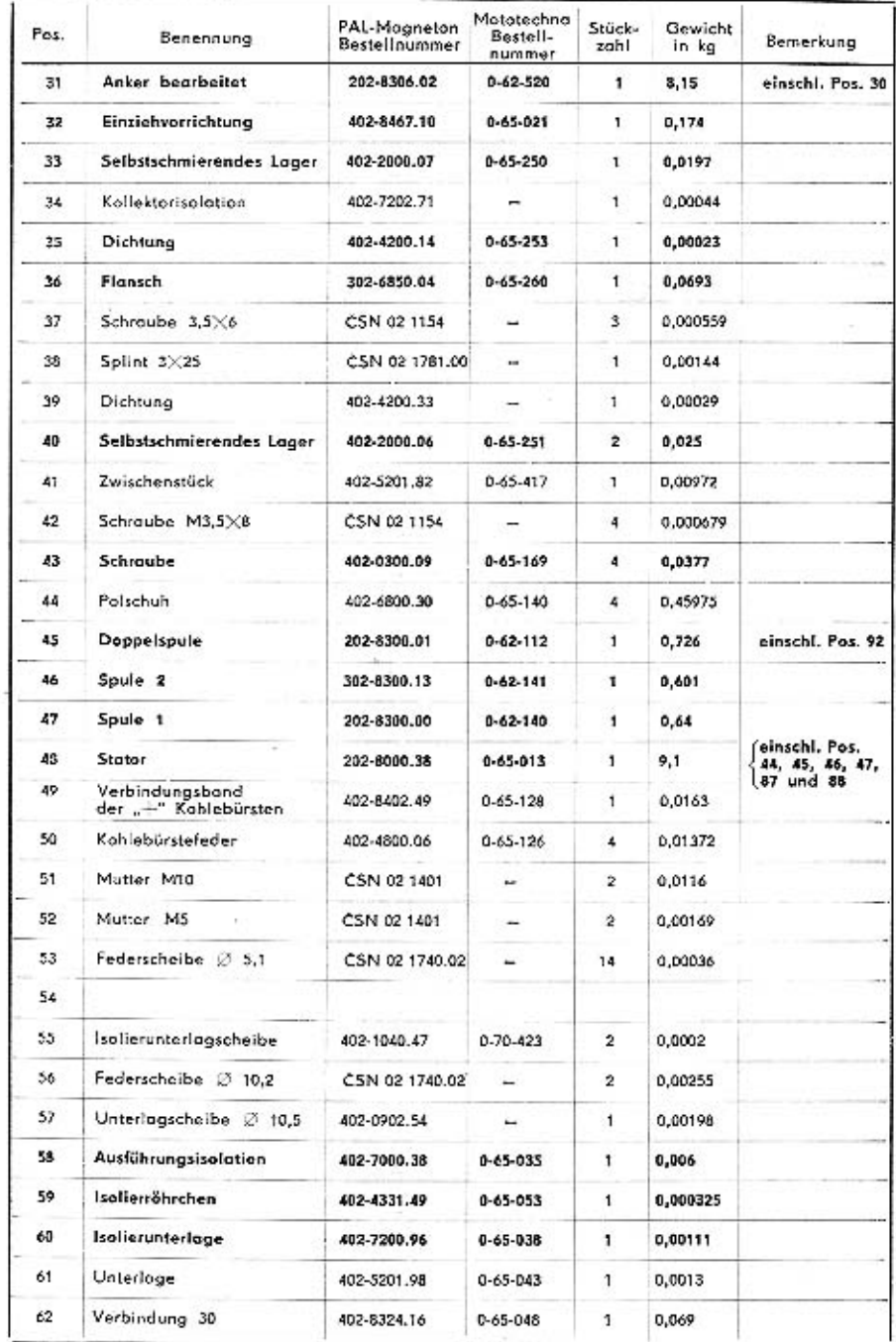

### ANLASSERERSATZTEILE 02-9187.04 und 02-9187.10

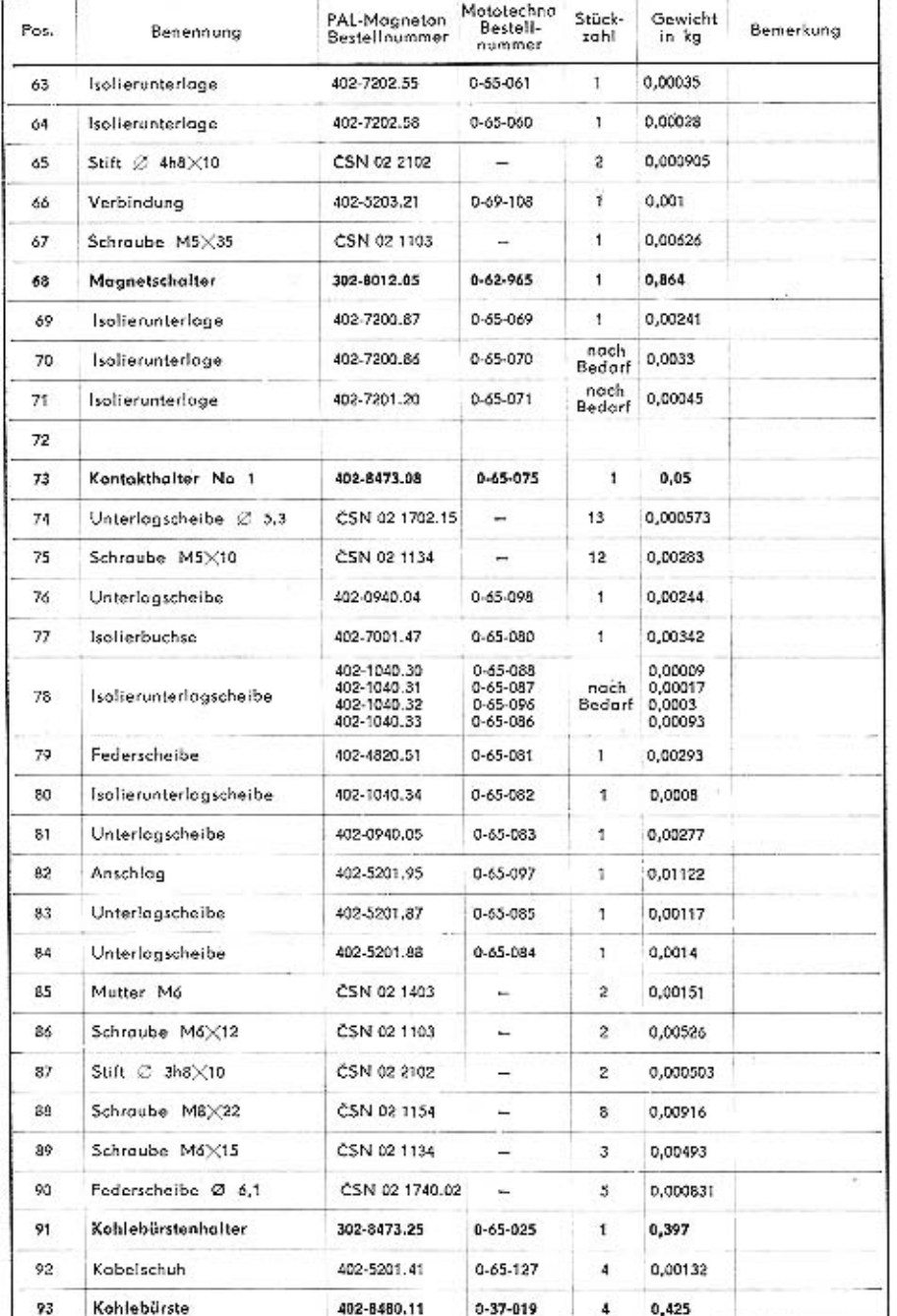

### ANLASSERERSATZTEILE 02-9187.04 und 02-9187.10

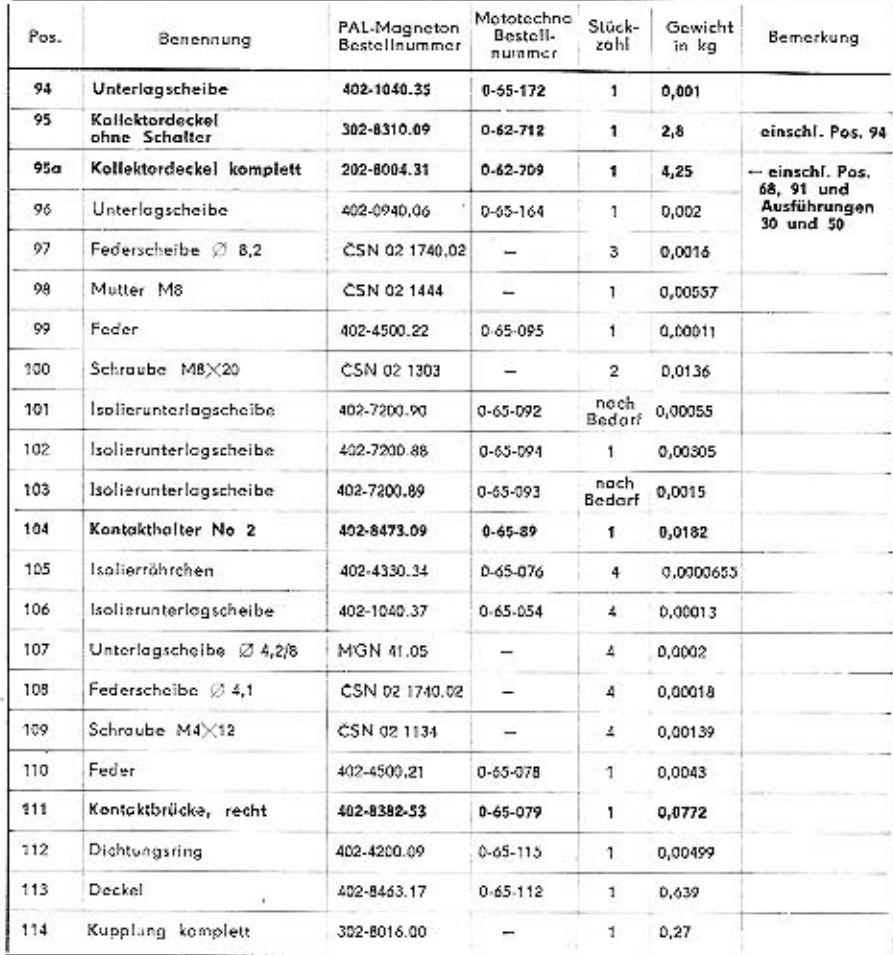

Ersatzteile, die höufiger gebraucht werden, sind fett gedruckt.

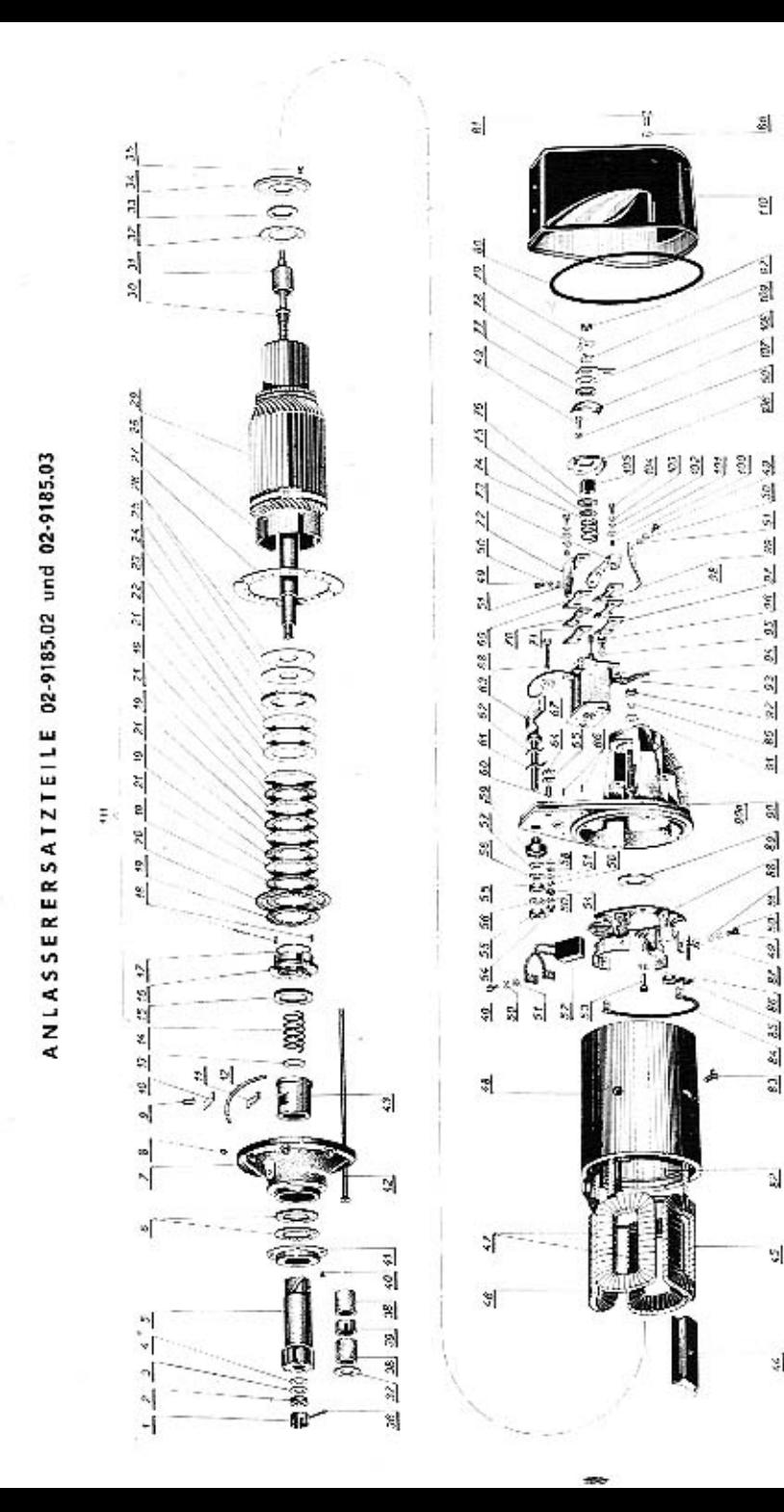

g

ź.

흵

9Î **S** 

Ś, 첢

ł\$

 $\mathbb{N}$ 

 $\frac{8}{25}$ 

녧

ΣÎ,

엙.

싦

앏

뇌

딟

 $\mathbf{S}$ 

S.

42.52

医红

 $rac{85}{25}$ 

 $\overline{a}$ 

 $\mathbb{Q}$ 

 $\mathbf{v}_2$ 

 $\frac{\sqrt{3}}{2}$ 

### ANLASSERERSATZTEILE 02-9185.02 und 02-9185.03

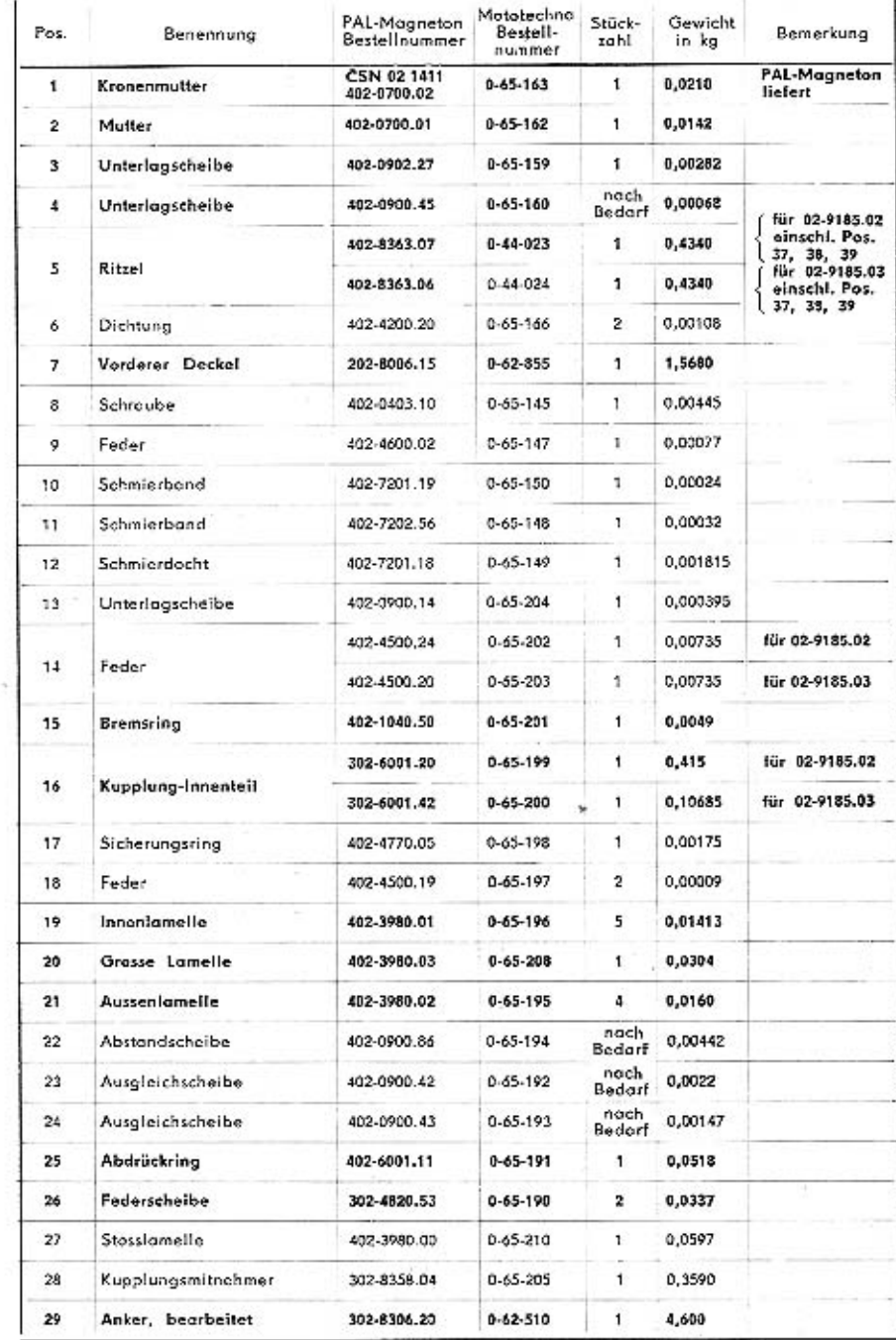

### ANLASSERERSATZTEILE 02-9185.02 und 02-9185.03

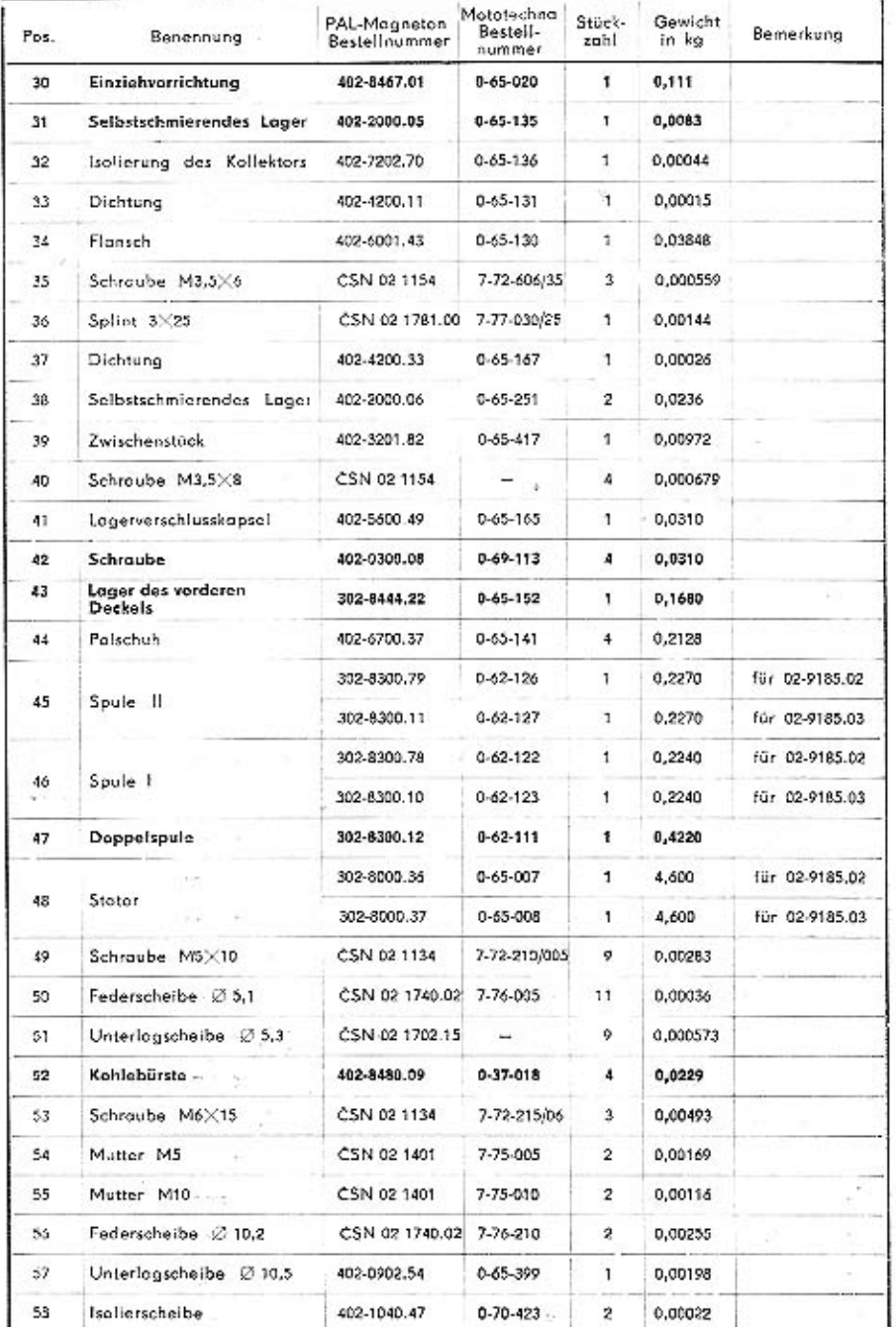

### ANLASSERERSATZTEILE 02-9185.02 und 02-9185.03

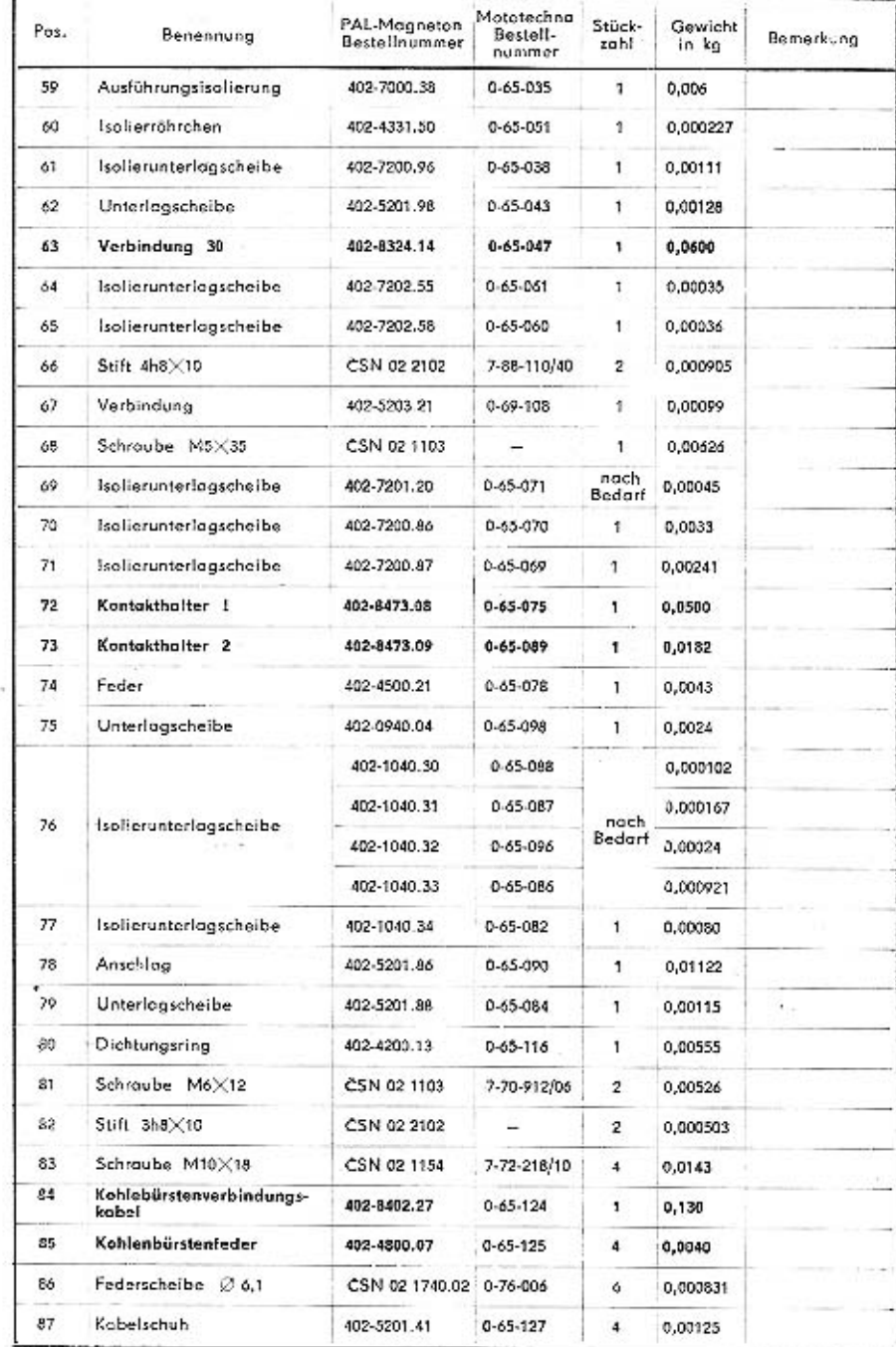

### ANLASSERERSATZTEILE 02-9185.02 und 02-9185.03

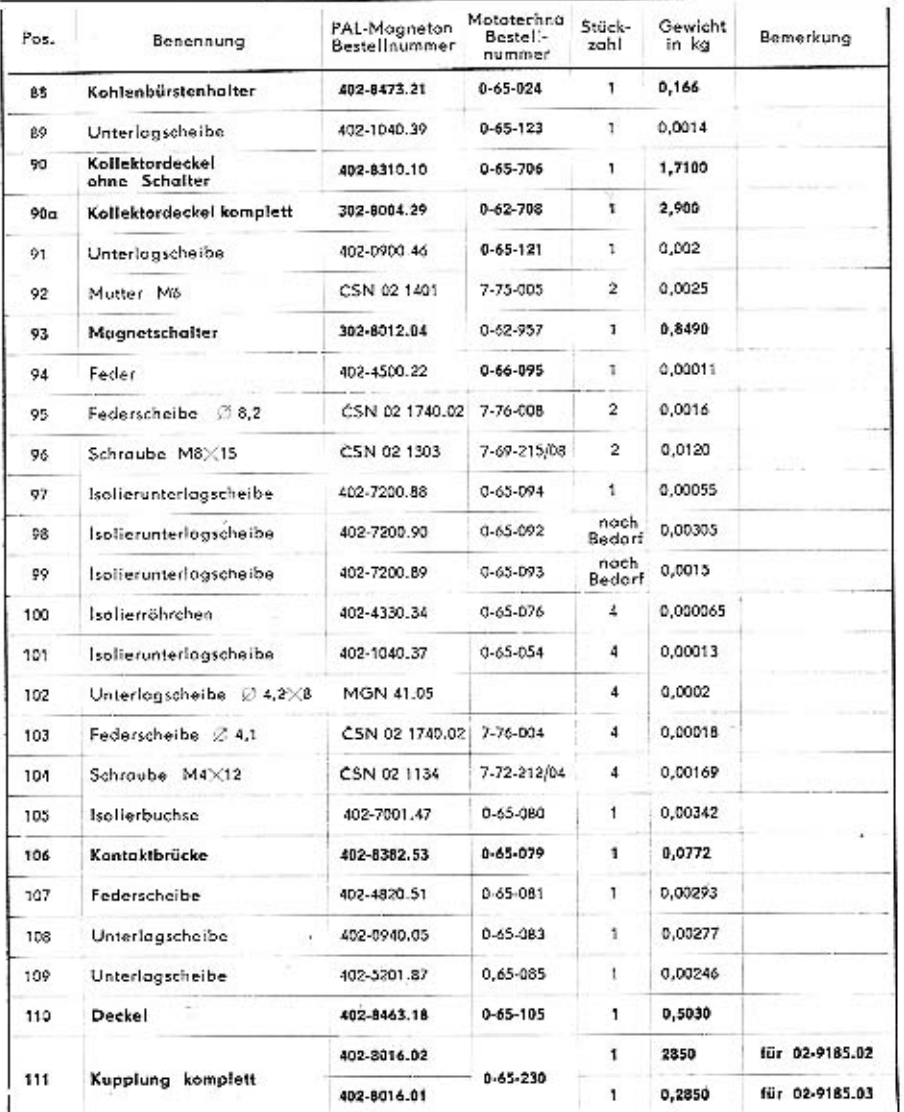

Ersatzteile, die häufiger gebraucht werden, sind fett gedruckt.

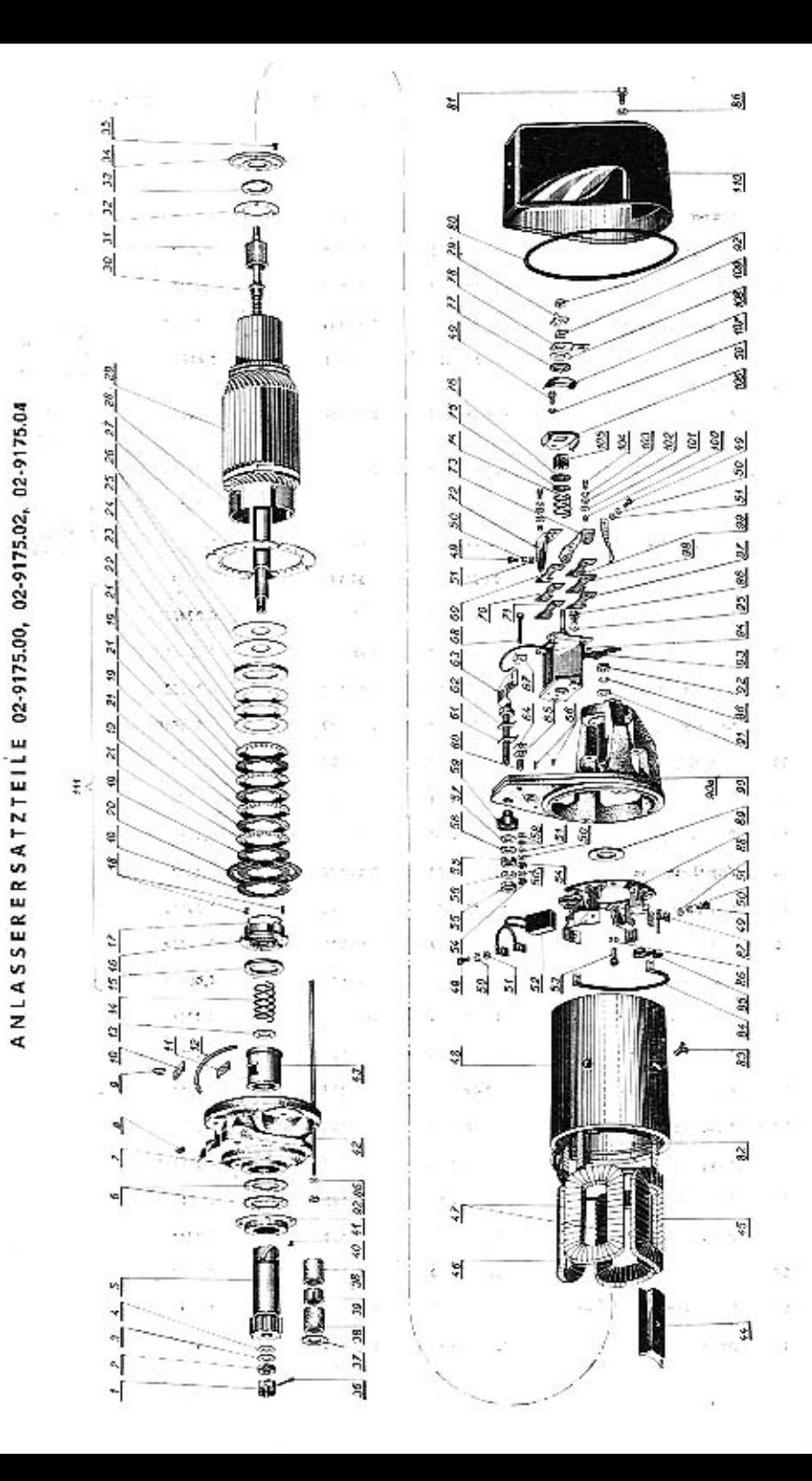

### ANLASSERERSATZTEILE 02-9175.00, 02-9175.02, 02-9175.04

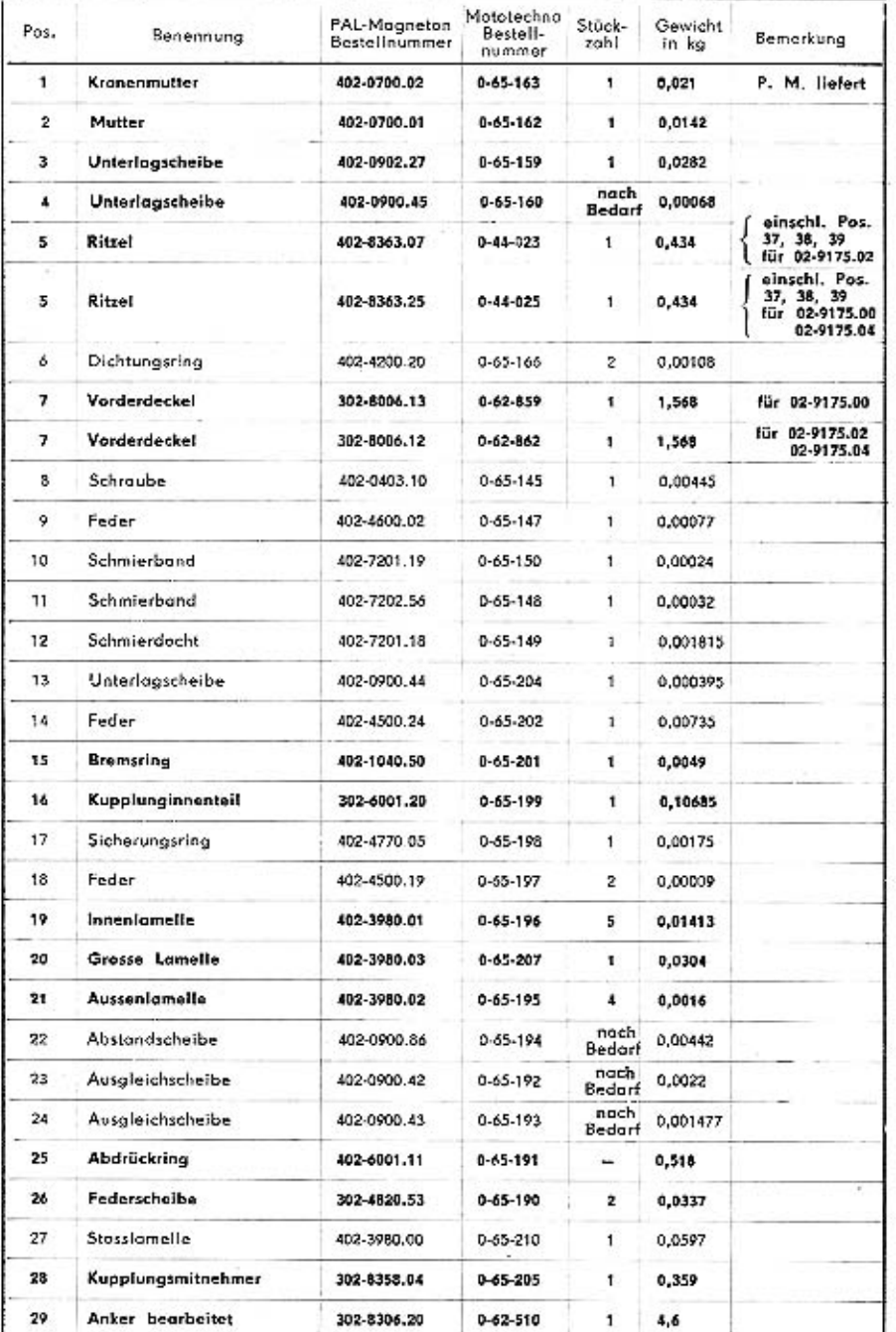

### ANLASSERERSATZTEILE 02-9175.00, 02-9175.02, 02-9175.04

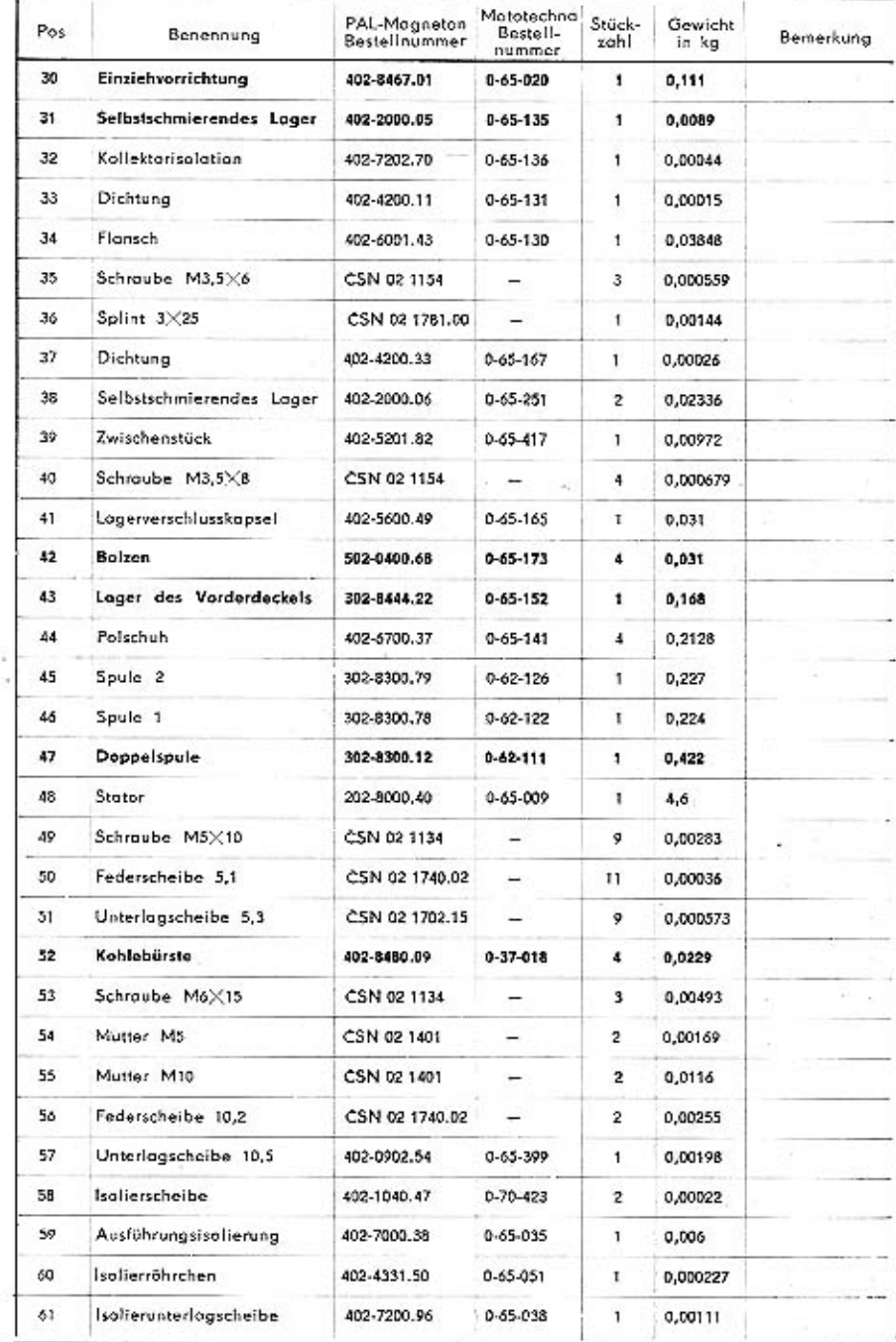

### ANLASSERERSATZTEILE 02-9175.00, 02-9175.02, 02-9175.04

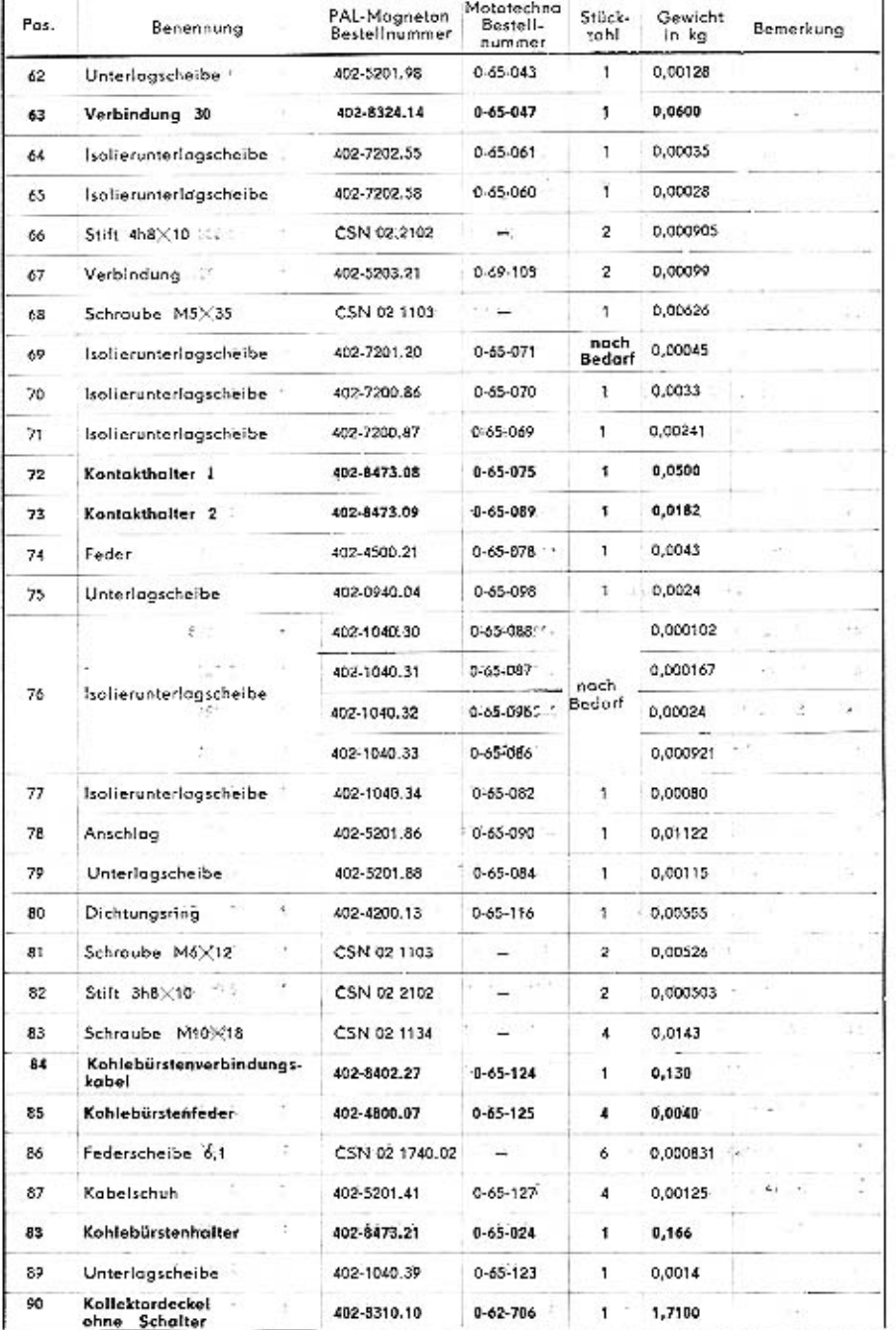

### ANLASSERERSATZTEILE 02-9175.00, 02-9175.02, 02-9175.04

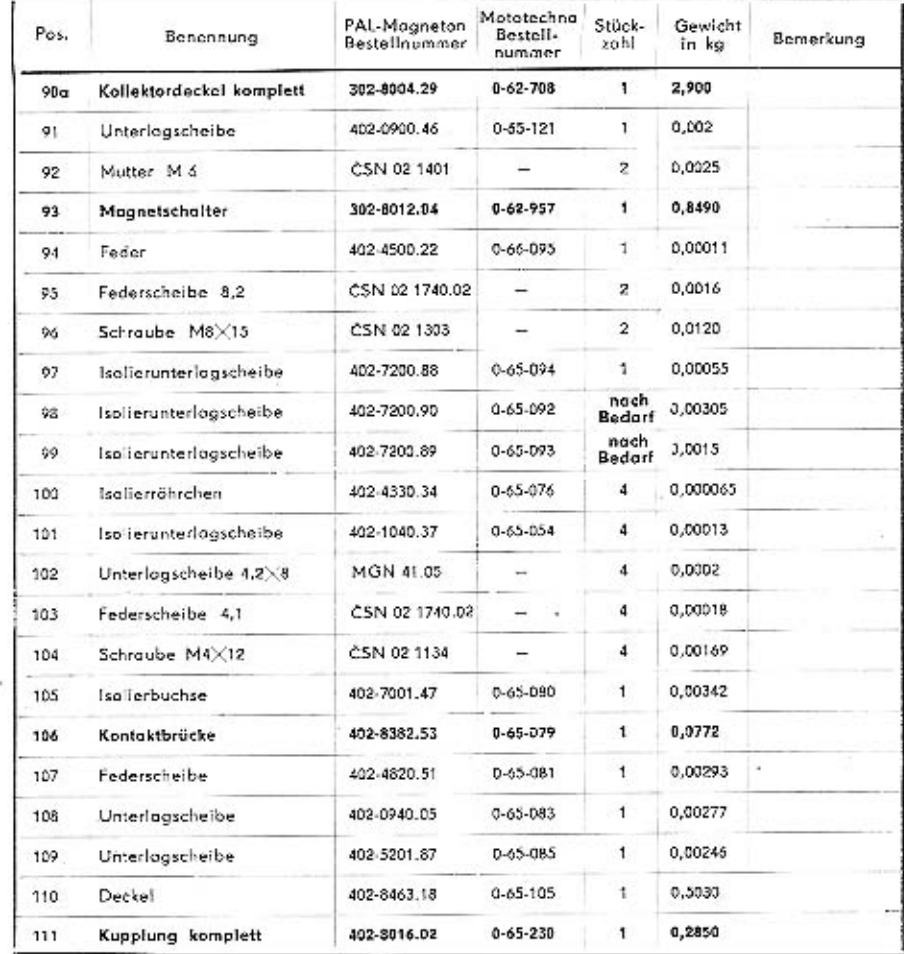

Ersatzteile, die höufiger gebraucht worden, sind fett gedruckt.

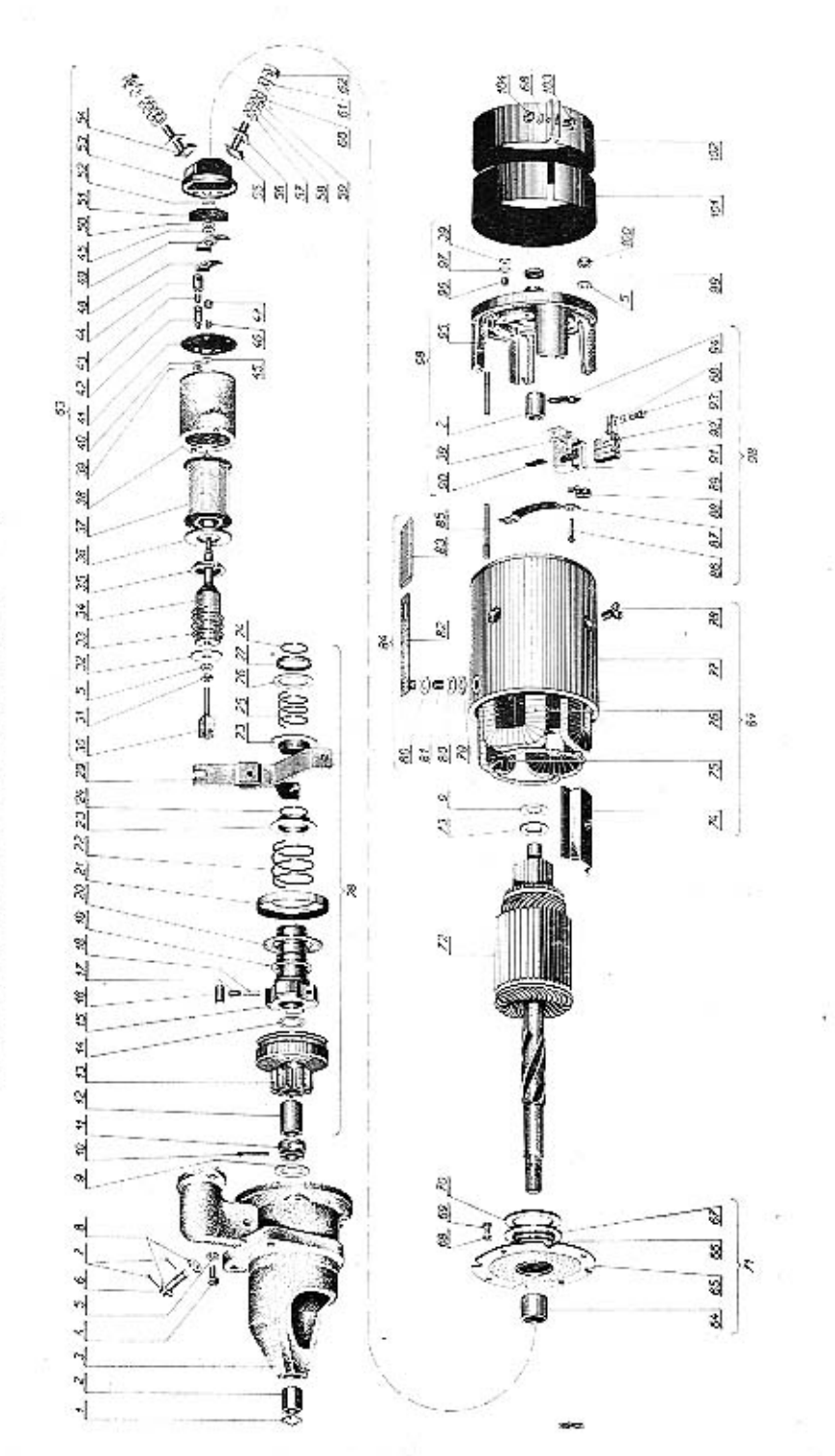

### ANLASSERERSATZTEILE 02-9145.01, 02-9145.02, 02-9145.04

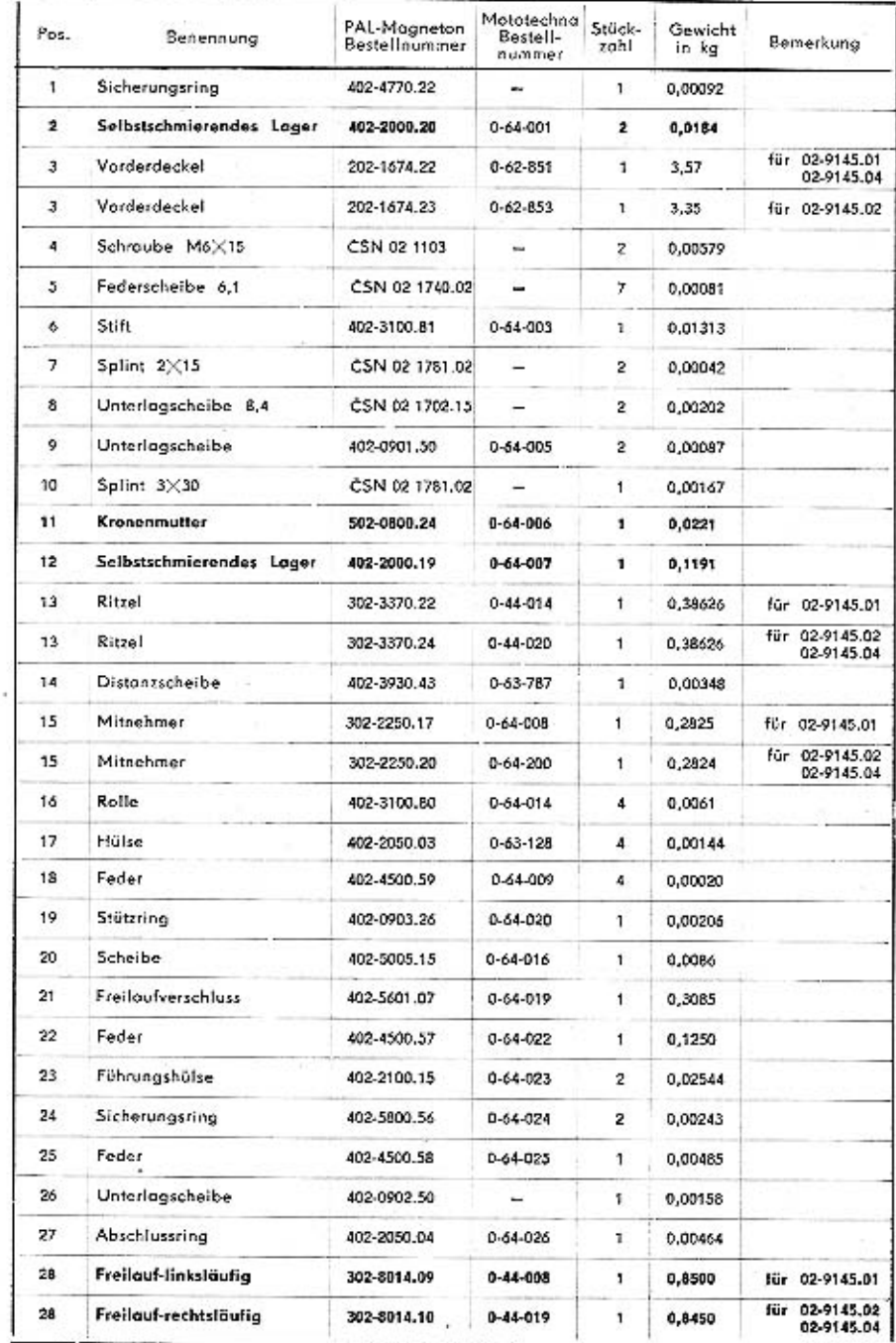

ANLASSERERSATZTEILE 02-9145.01, 02-9145.02, 02-9145.04

### ANLASSERERSATZTEILE 02-9145.01, 02-9145.02, 02-9145.04

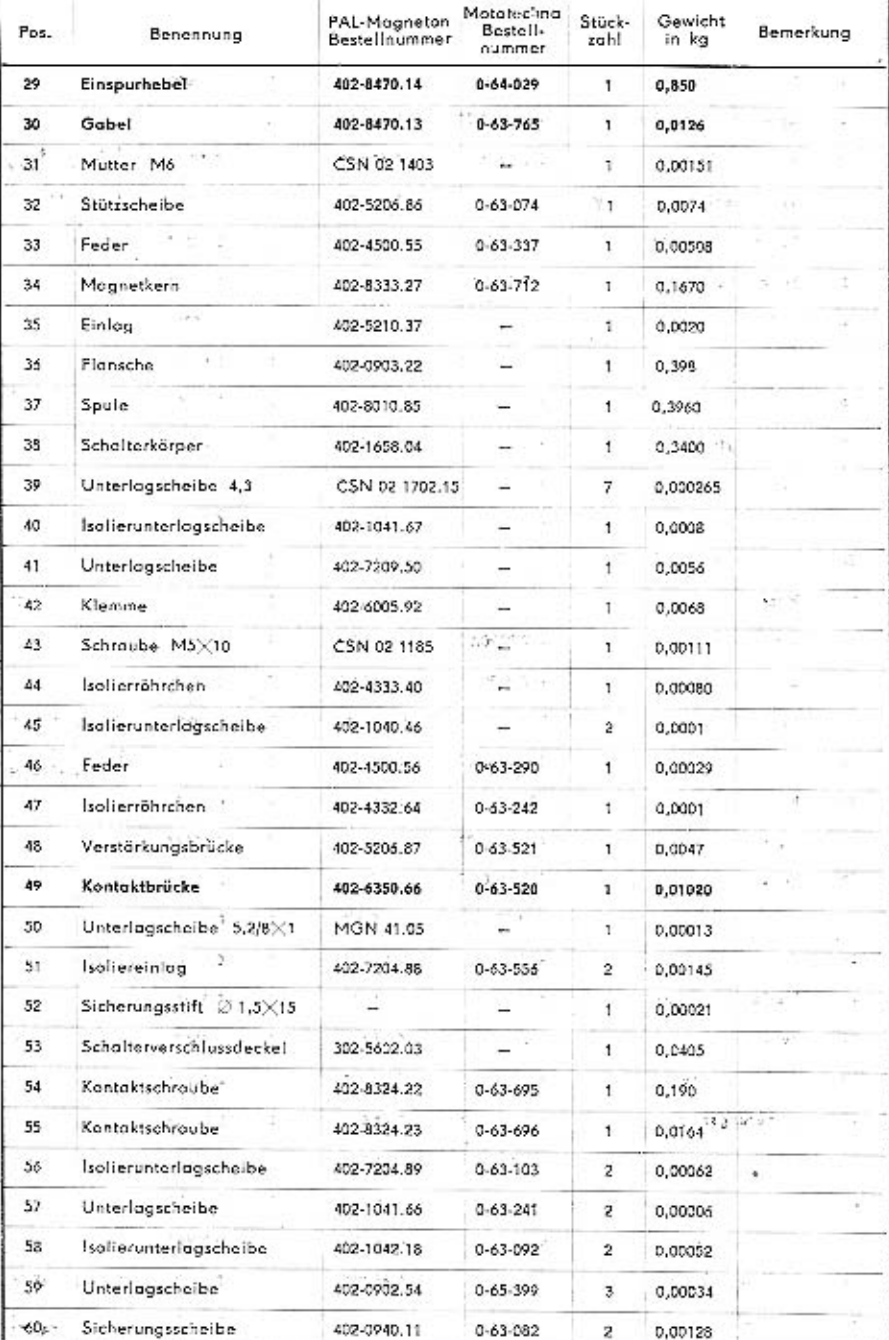

### ANLASSERERSATZTEILE 02-9145.01, 02-9145.02, 02-9145.04

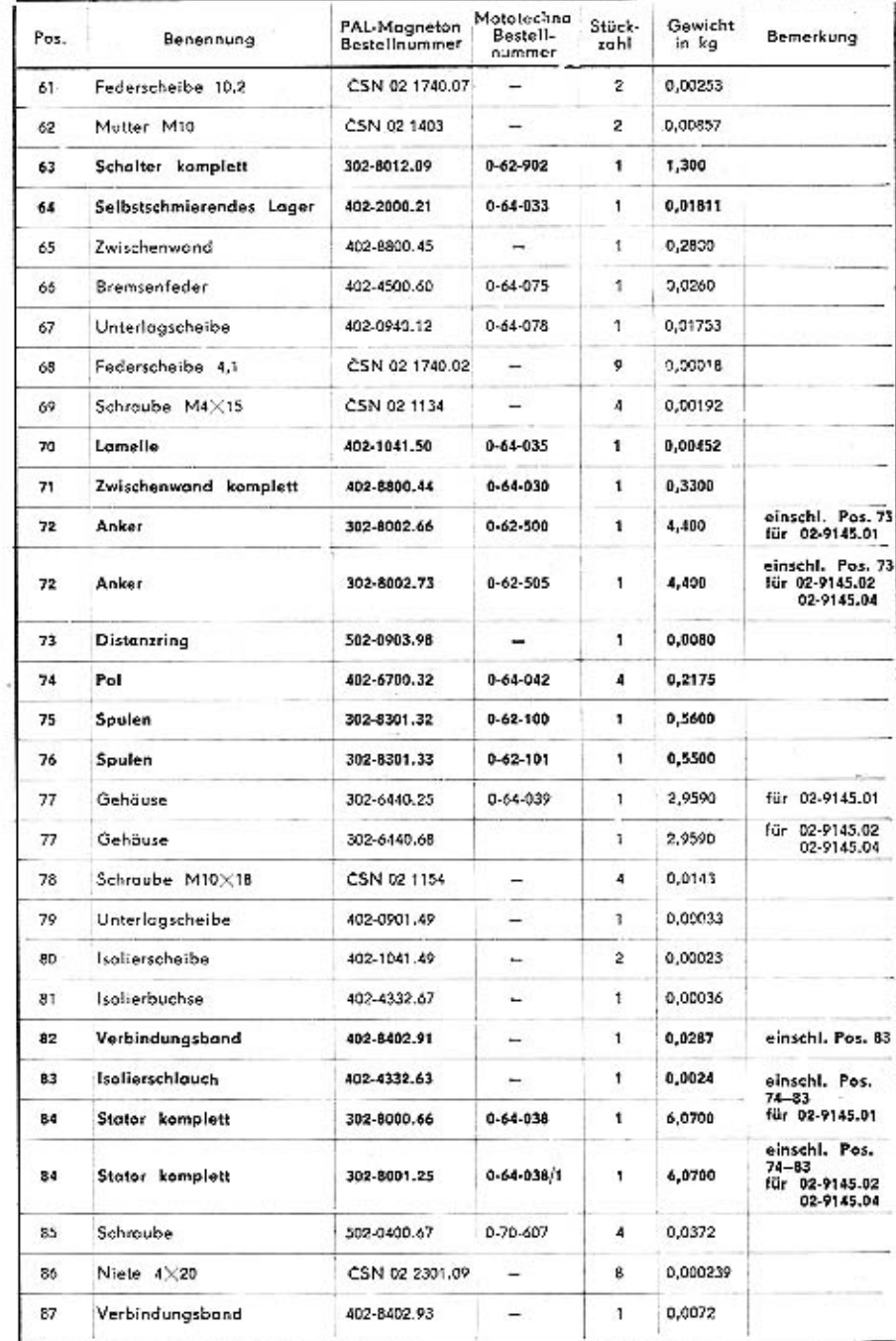

### ANLASSERERSATZTEILE 02-9145.01, 02-9145.02, 02-9145.04

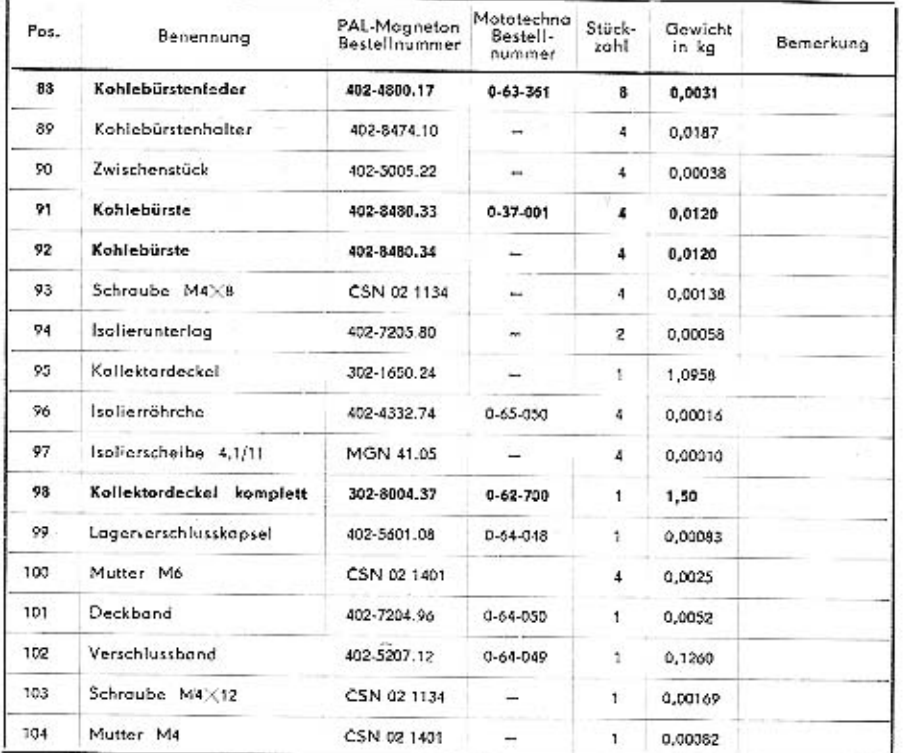

Ersatzteile, die häufiger gebraucht werden, sind fett gedruckt.

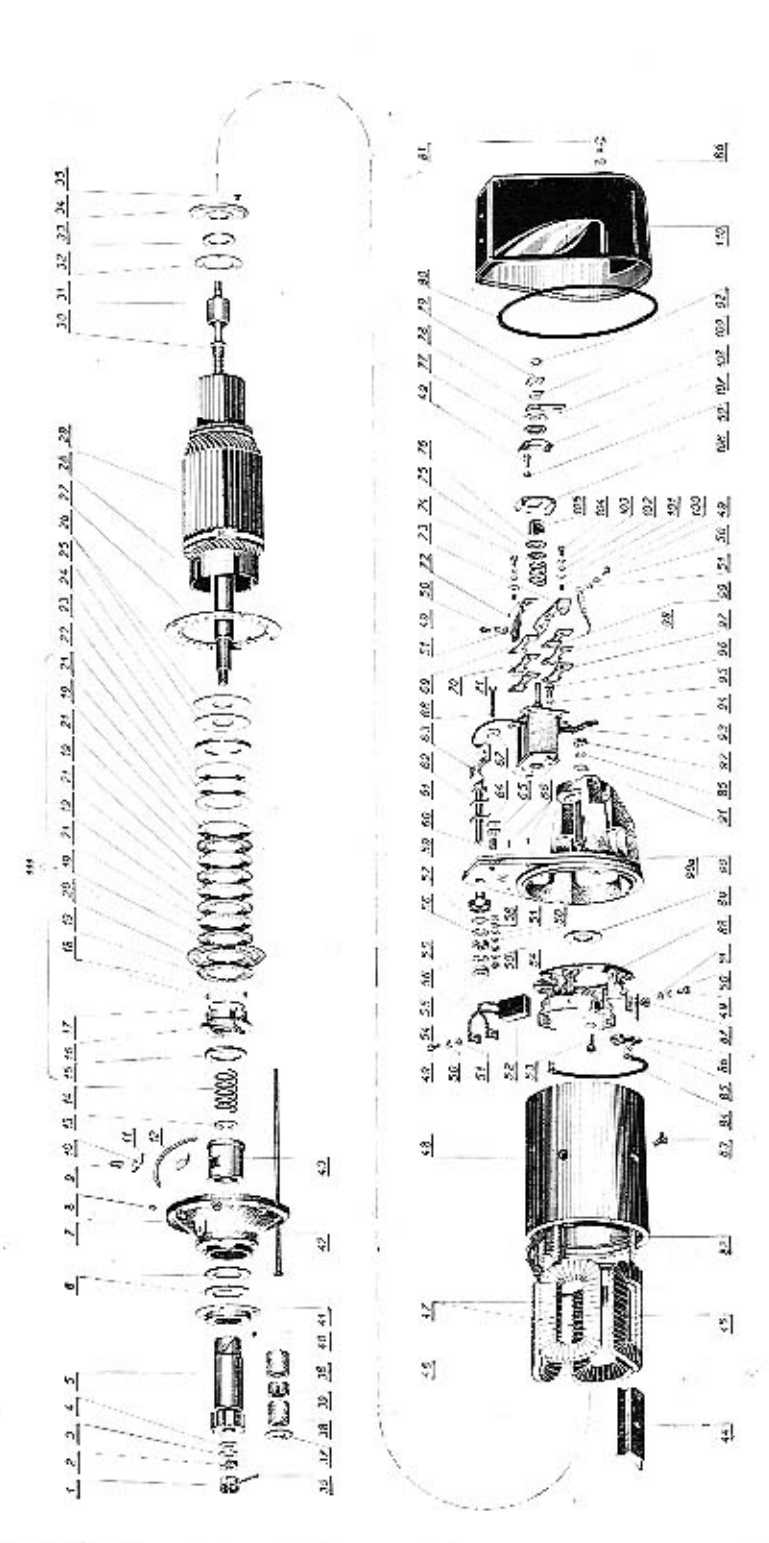

ANLASSERERSATZTEILE 02-9155.00 und 02-9155.02

### ANLASSERERSATZTEILE 02-9155.00 und 02-9155.02

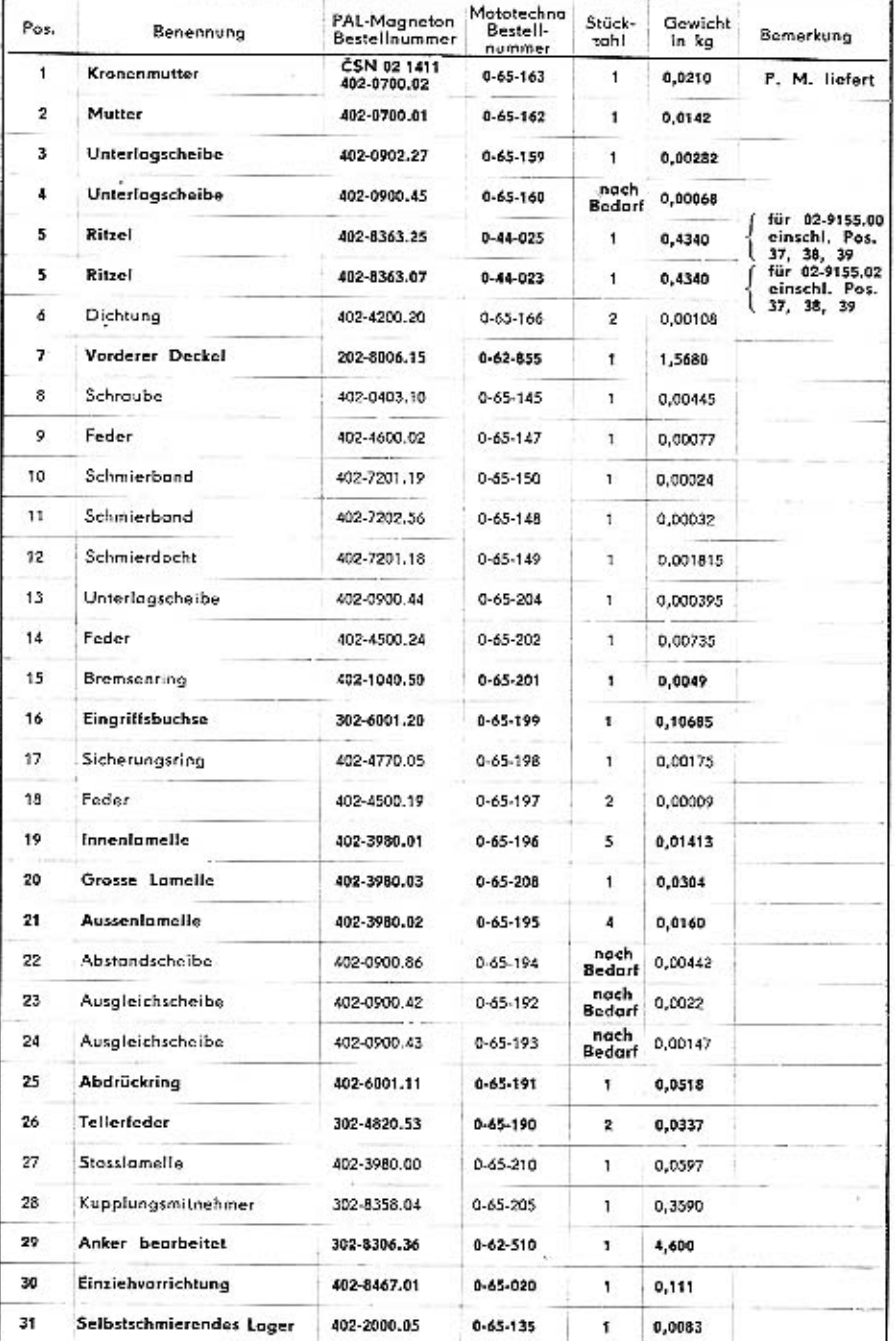

### ANLASSERERSATZTEILE 02-9155.00 und 02-9155.02

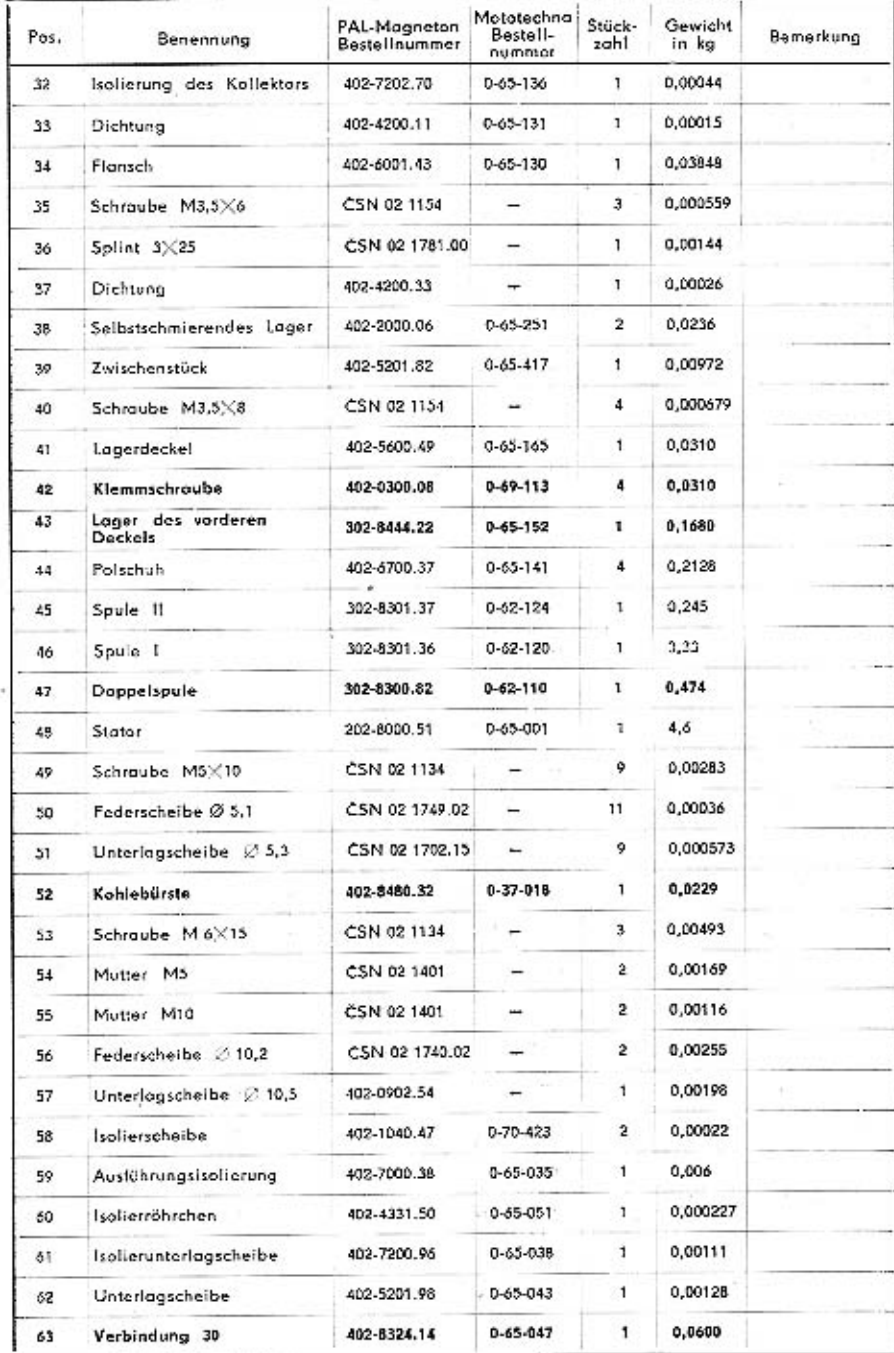

## ANLASSERERSATZTEILE 02-9155.00 und 02-9155.02

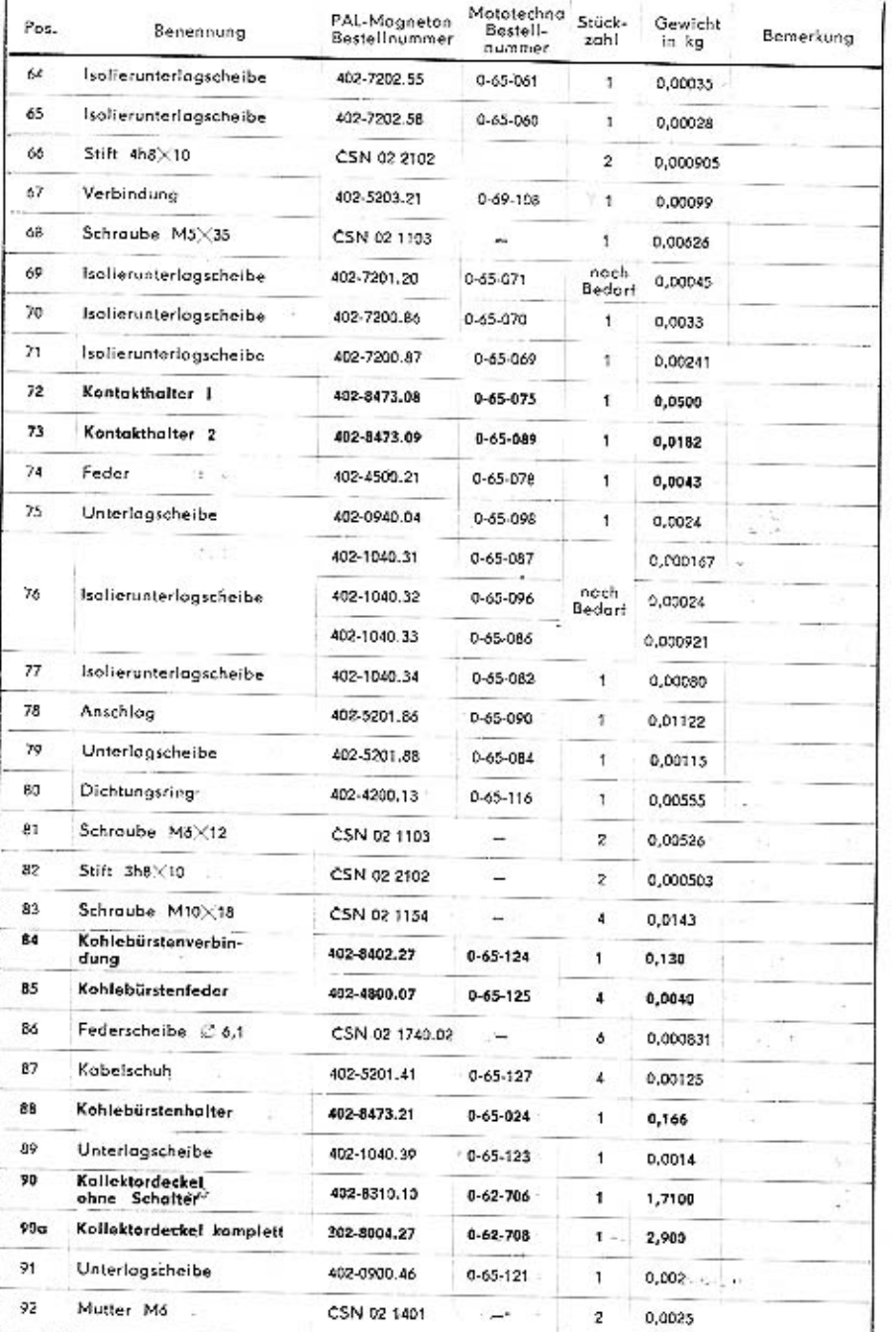

### ANLASSERERSATZTEILE 02-9155.00 und 02-9155.02

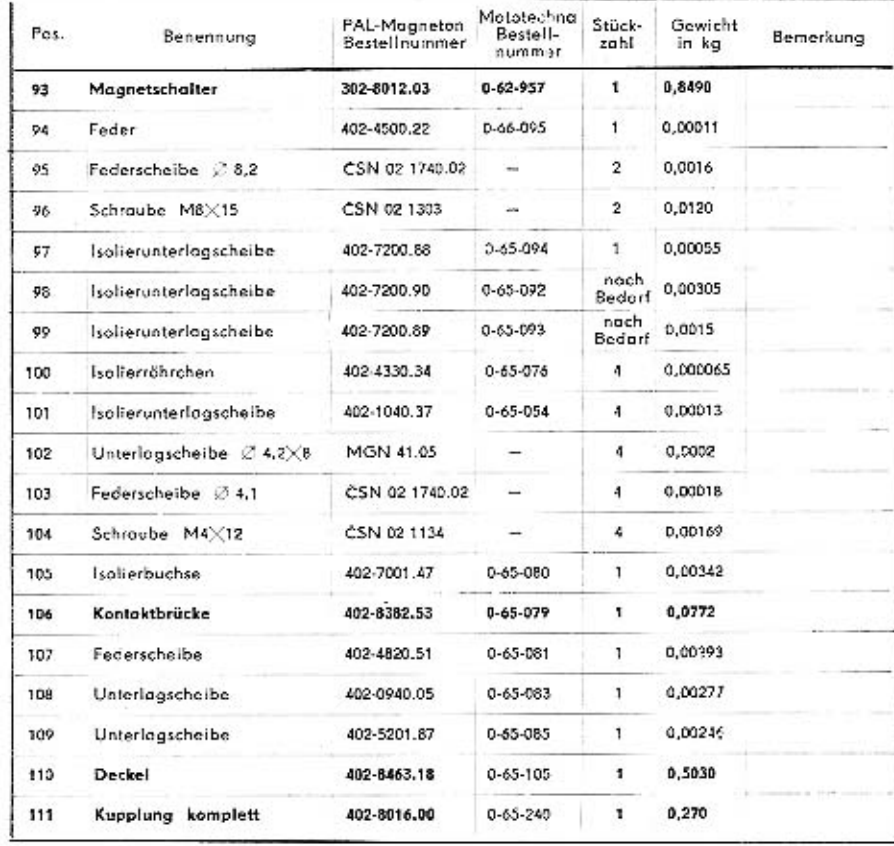

Ersotzteile, die häufiger gebraucht werden, sind fett gedruckt.

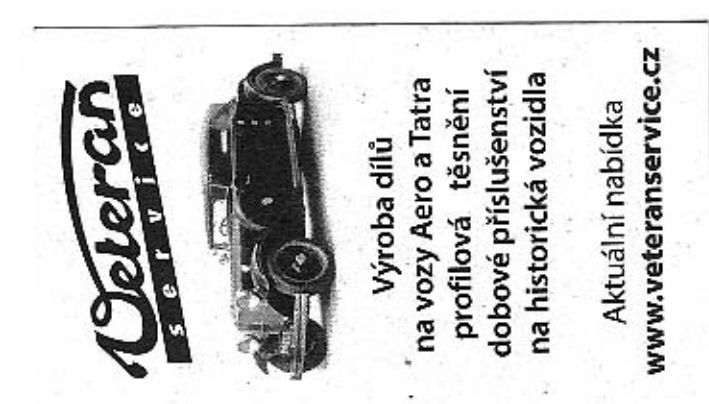

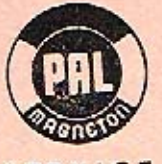

SERVICE

Ve snaze zpříjemnit vám co nejvíce jízdu vaší škodovkou a ušetřit vás starostí, předkládáme vám tuto malou kolekci náhradních dílů, která by se měla stát samozřejmou výbavou každého osobního automobilu ŠKODA. Budete-li mít svoje vozidlo vybaveno nejpotřebnějšími náhradními díly, budete jezdit s pocitem jistoty a případnou poruchu rychle odstranite.

Tato kolekce obsahuje pro vozy Š 440, 445, Octavia, Octavia Super, Combi, 1202:

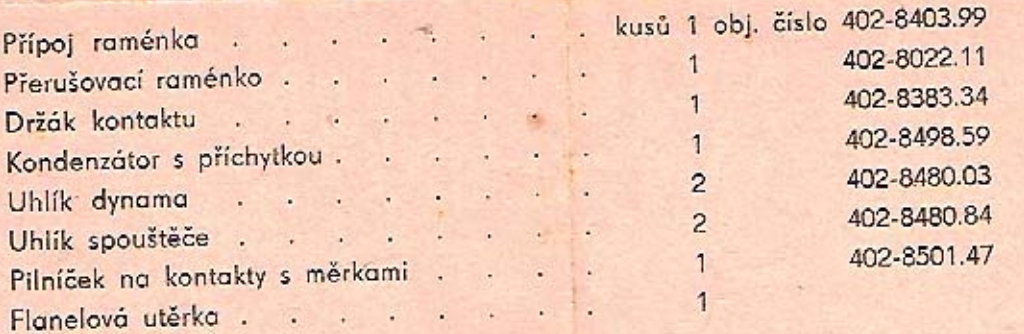

PAL-Magneton, Kroměříž